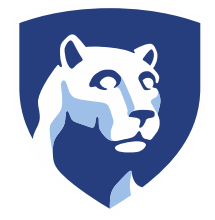

 **The Pennsylvania State University SIMBA Hands-On Guide So01 Business Workplace\_Inbox**

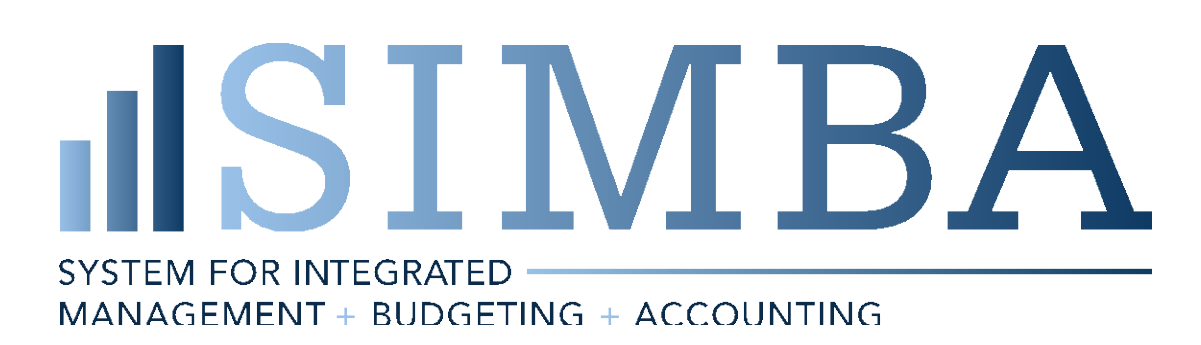

© 2020 The Pennsylvania State University

© Copyright 2020 Labyrinth Solutions, Inc. All rights reserved. Labyrinth Solutions, Inc., the LSI logo, and CampusOneTM are trademarks of Labyrinth Consulting, Inc.

SAP, R/3, SAP NetWeaver, and other SAP products and services mentioned herein as well as their respective logos are trademarks or registered trademarks of SAP AG in Germany and other countries.

Business Objects and the Business Objects logo, BusinessObjects, Crystal Reports, Crystal Decisions, Web Intelligence, Xcelsius, and other Business Objects products and services mentioned herein as well as their respective logos are trademarks or registered trademarks of Business Objects S.A. in the United States and in other countries. Business Objects is an SAP company.

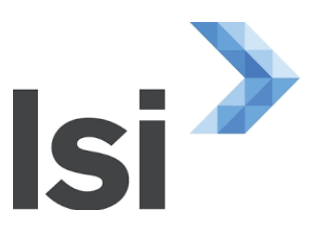

# **1 So01 Business Workplace\_Inbox**

### **1.1 Overview**

#### **Transaction Description:**

This tile is used to act on work items related to the workflow process.

#### **Penn State Purpose:**

The purpose of this transaction is to manage documents in workflow for approval, rejection, and the correction of rejected documents.

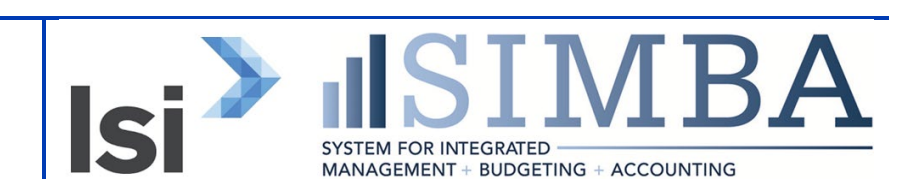

## **1.2 Process Steps**

#### **1.2.1 My Inbox**

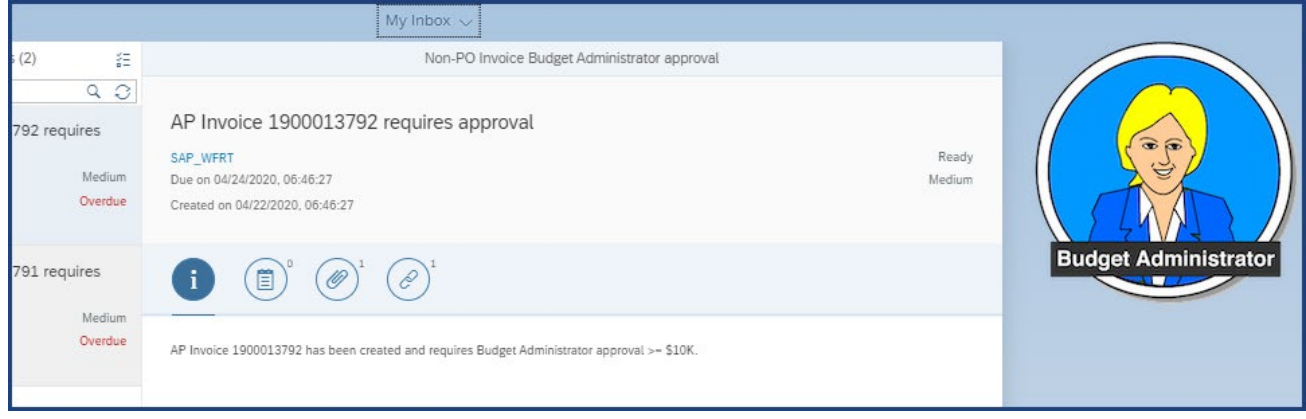

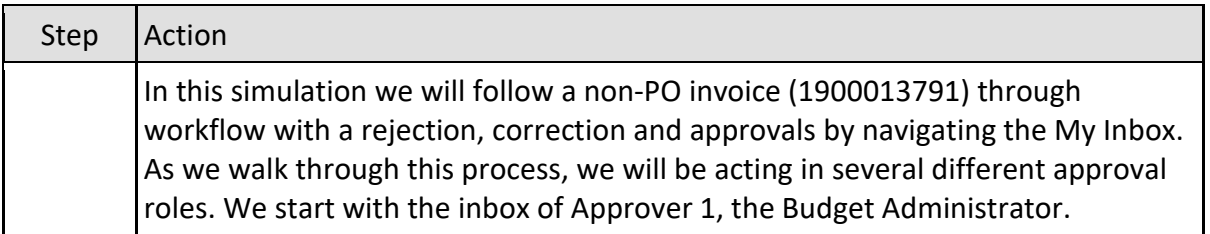

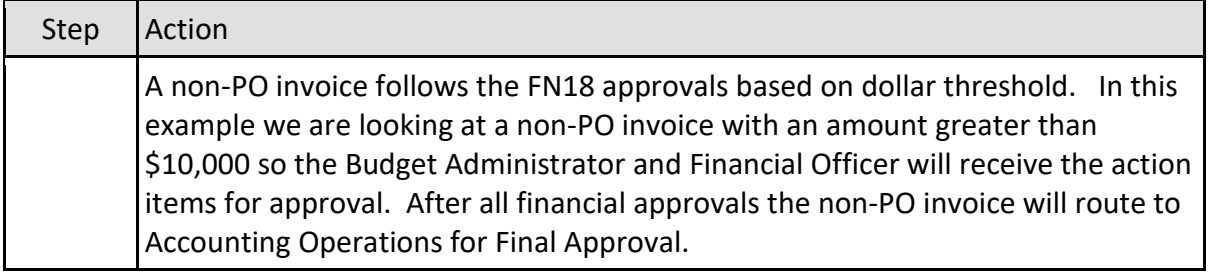

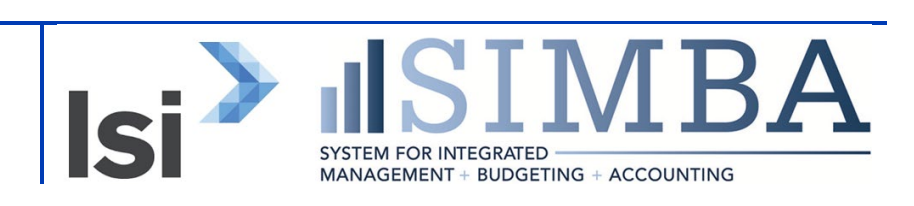

#### **1.2.2 My Inbox**

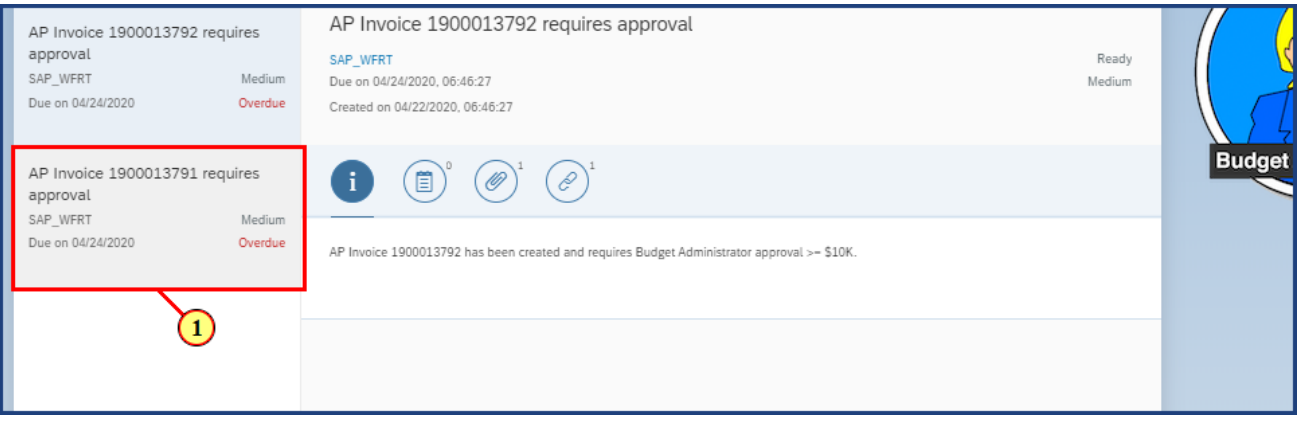

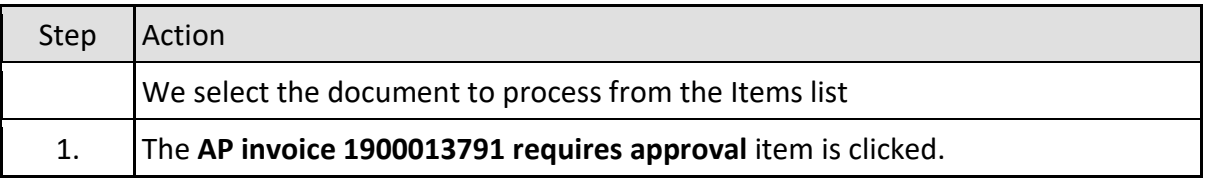

### **1.2.3 My Inbox**

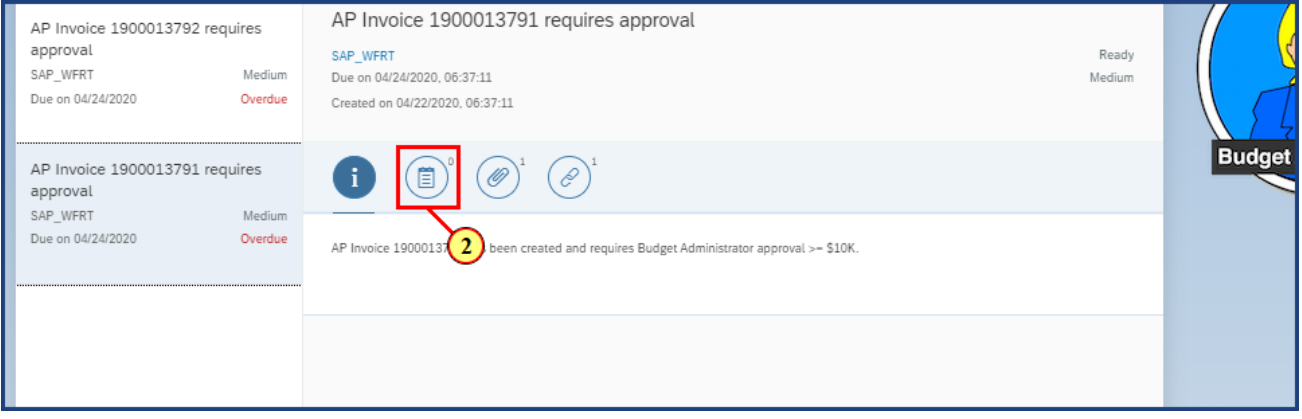

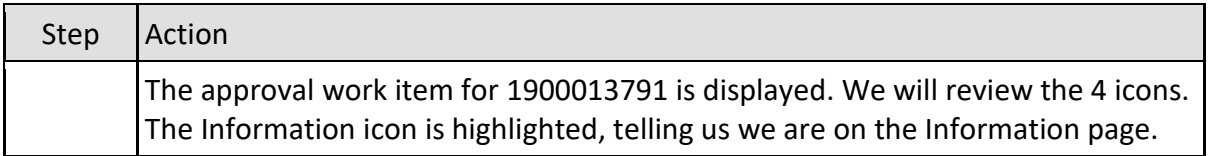

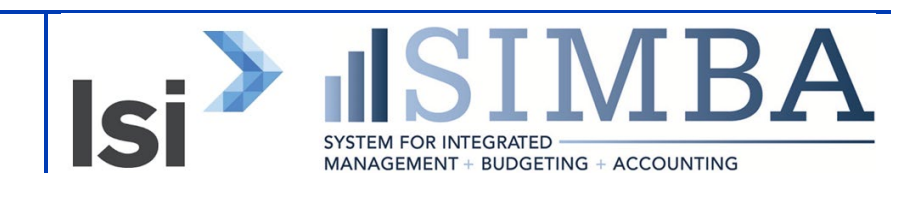

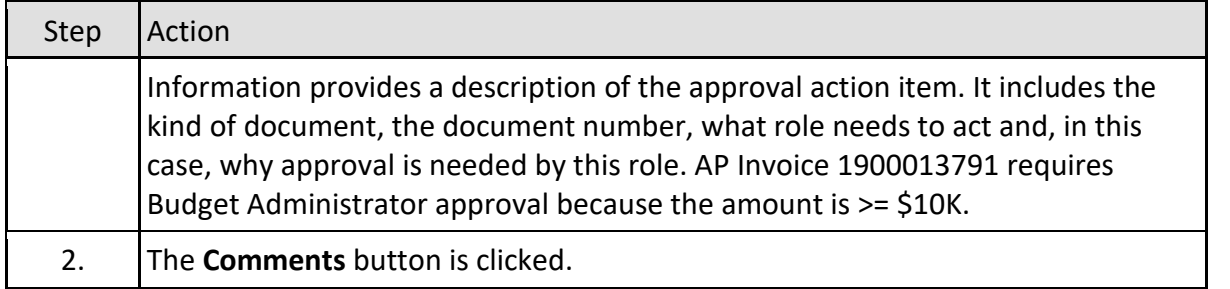

### **1.2.4 My Inbox**

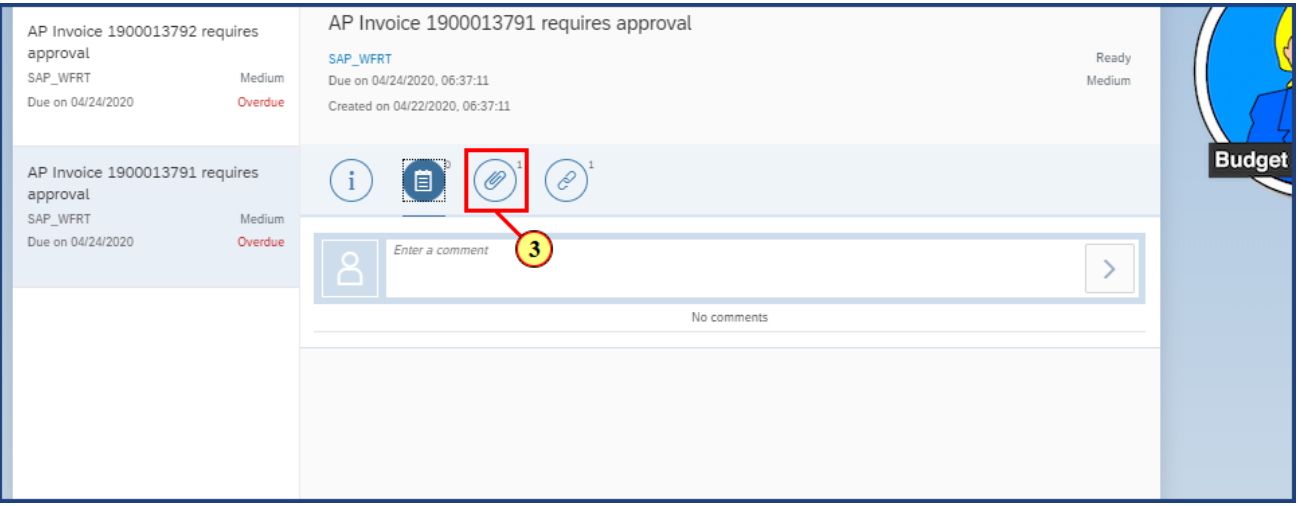

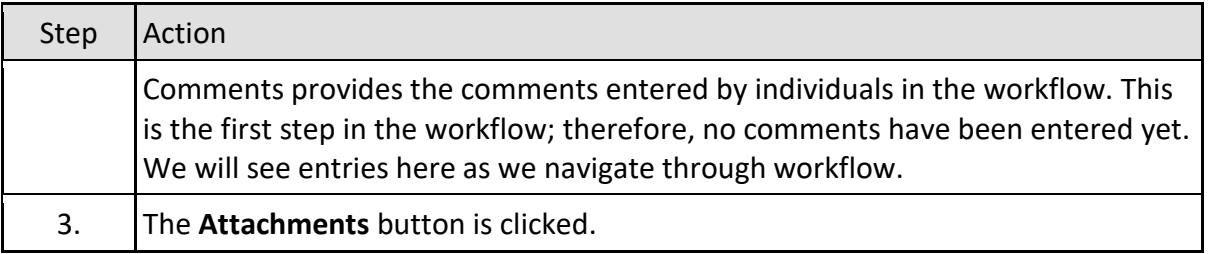

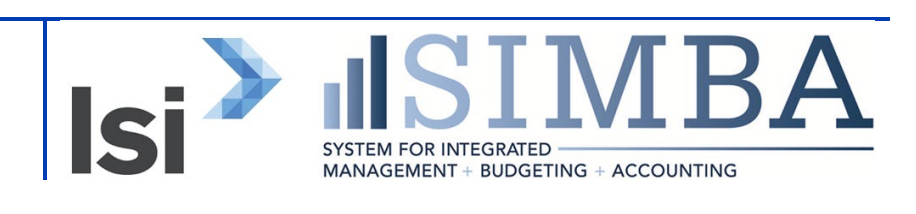

#### **1.2.5 My Inbox**

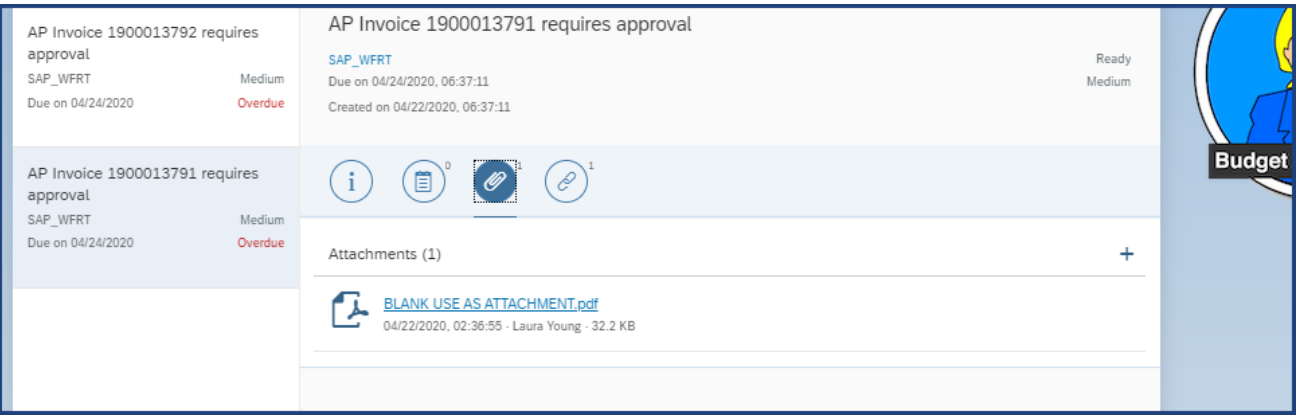

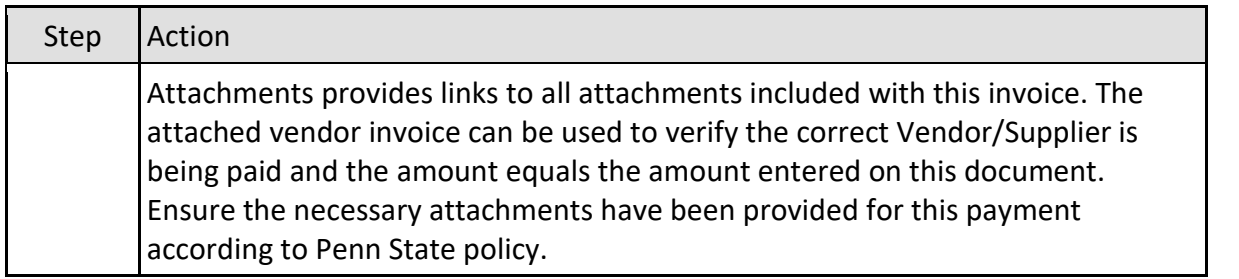

#### **1.2.6 My Inbox**

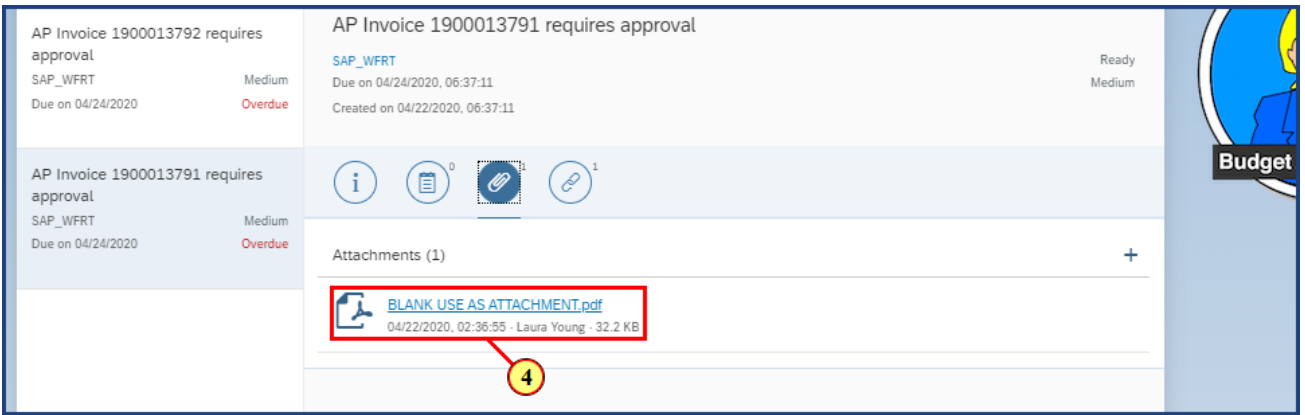

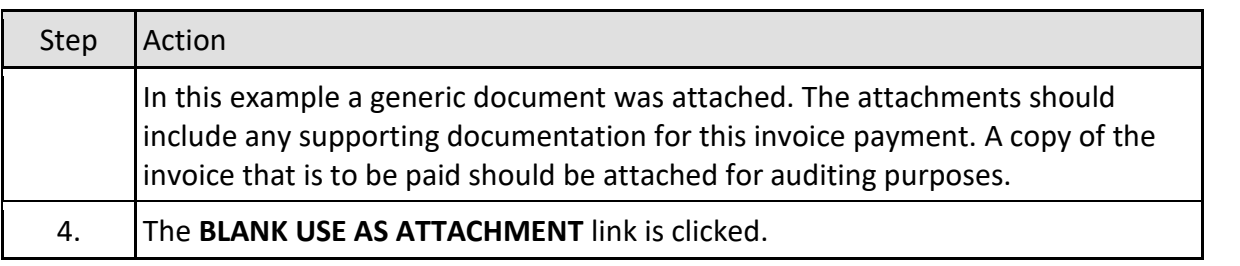

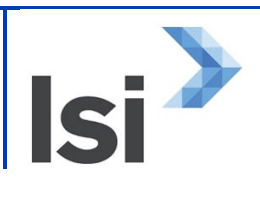

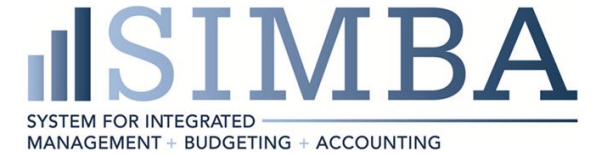

#### **1.2.7 My Inbox**

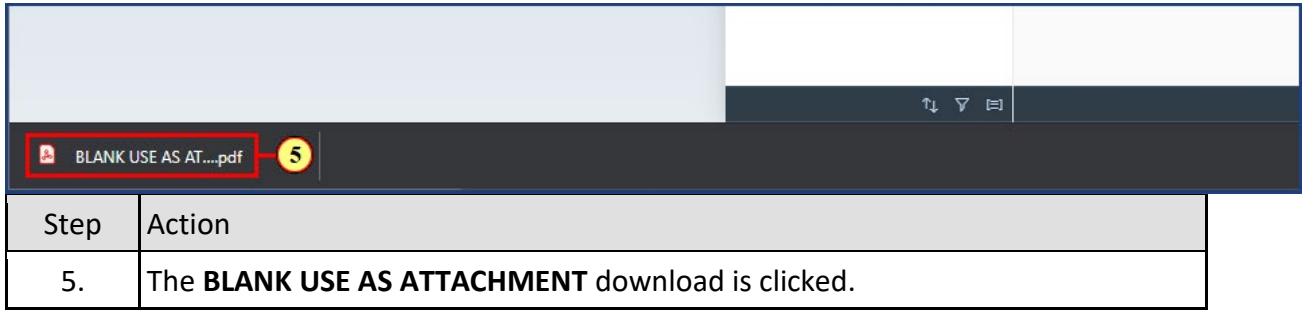

### **1.2.8 BLANK USE AS ATTACHMENT (1).pdf**

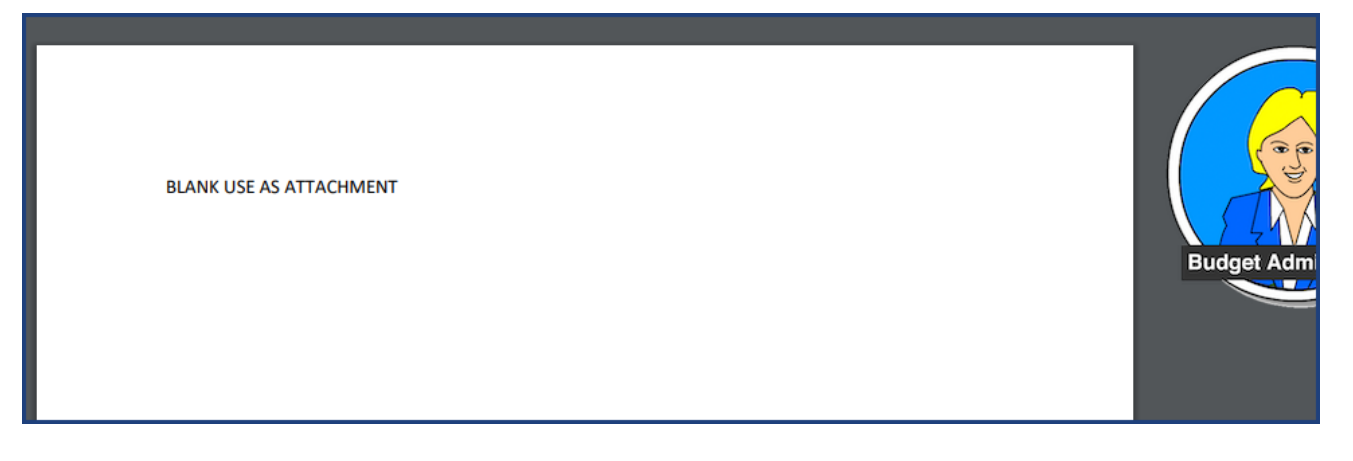

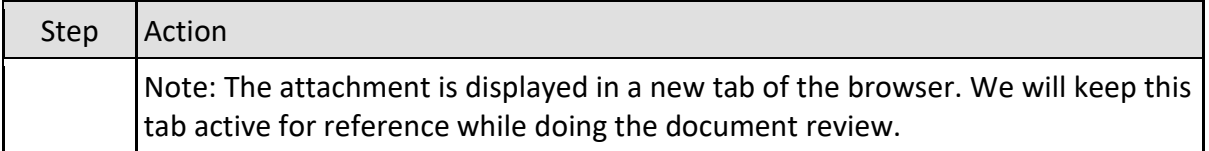

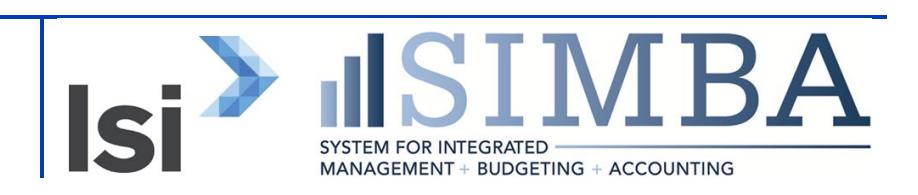

#### **1.2.9 My Inbox**

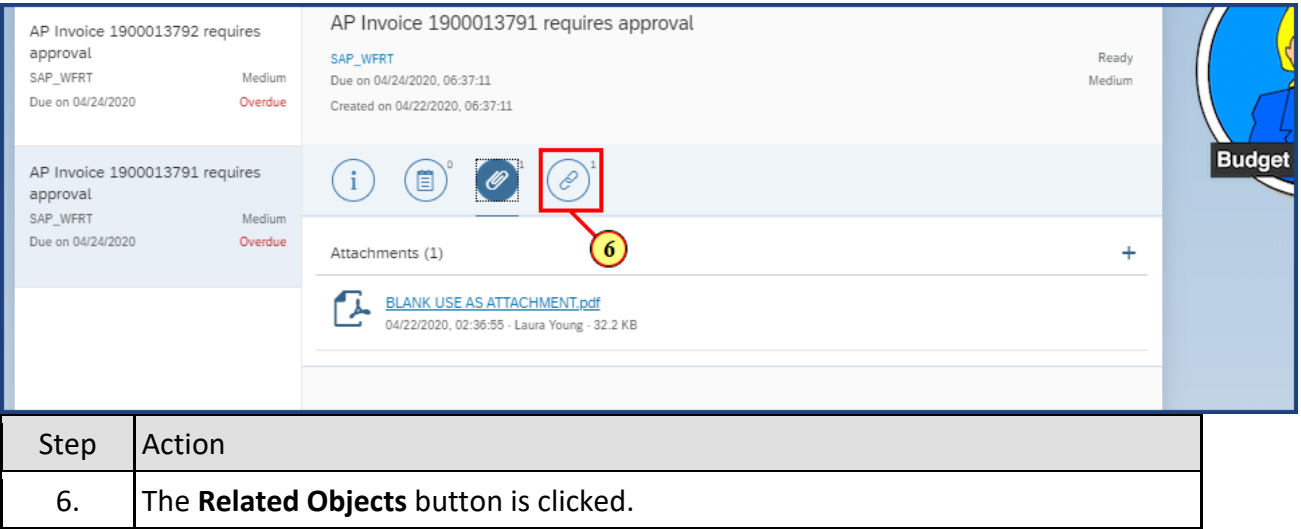

#### **1.2.10 My Inbox**

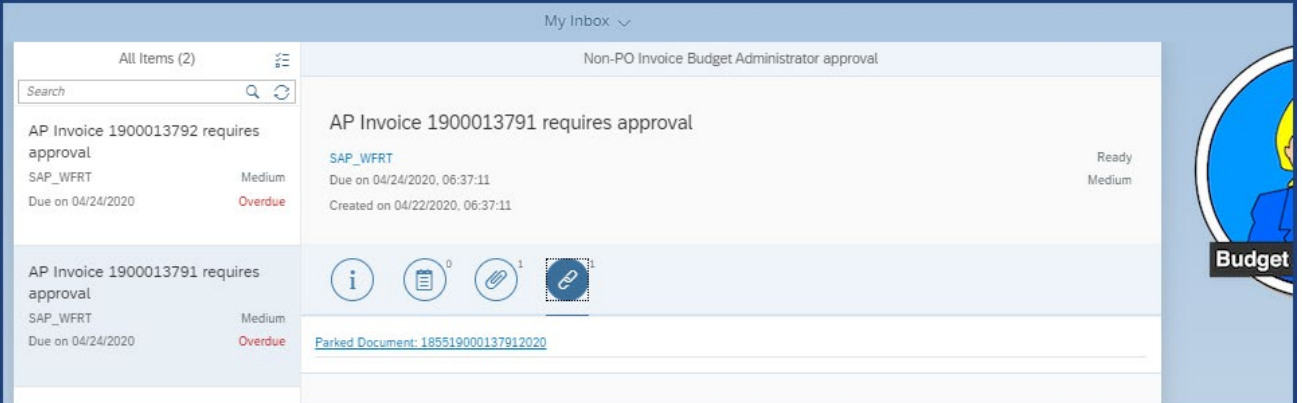

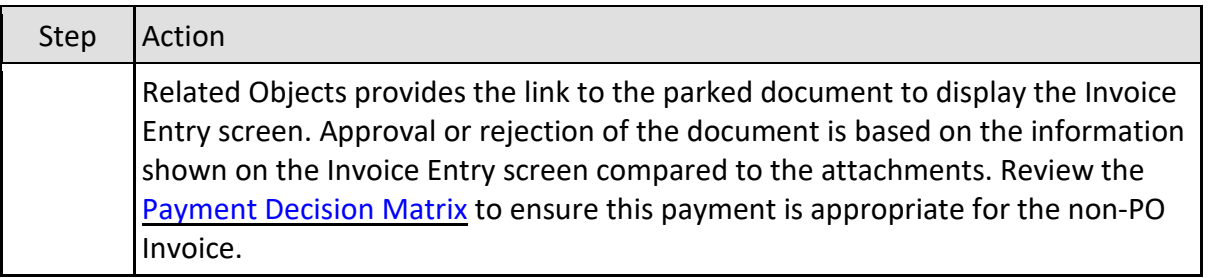

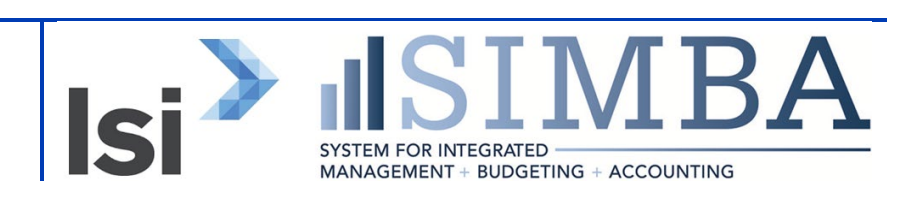

### **1.2.11 My Inbox**

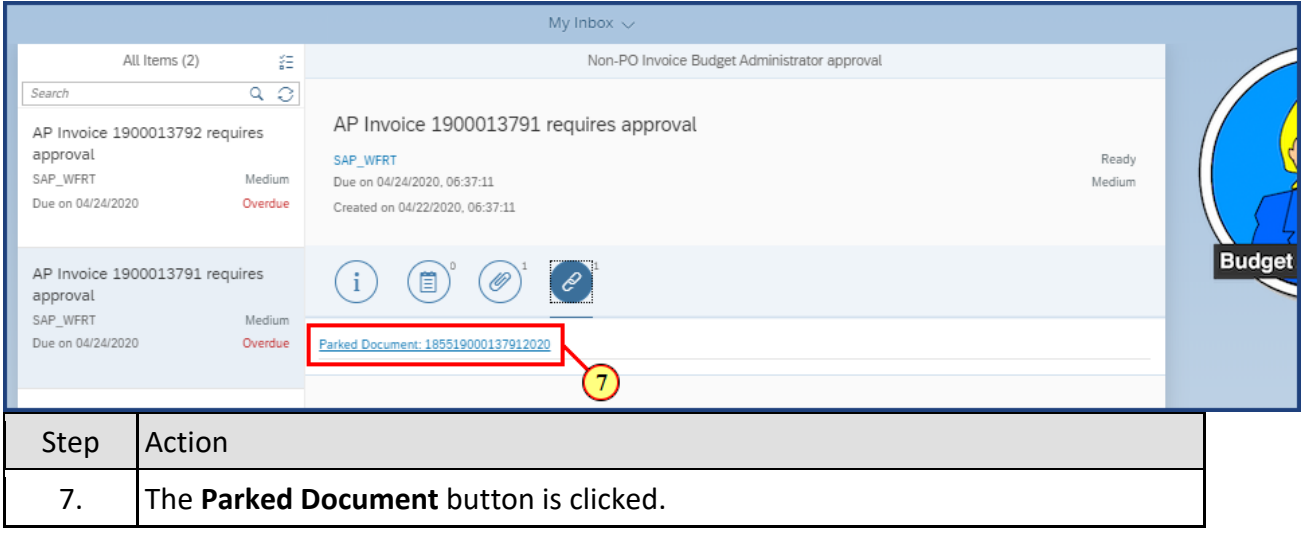

### **1.2.12 Display Parked Vendor Invoice 1900013791 1855 2020**

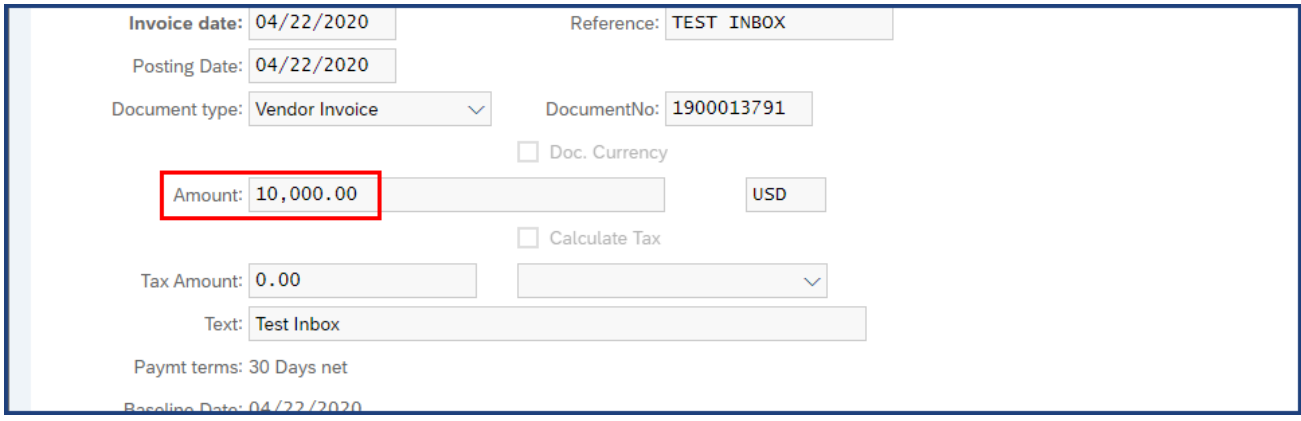

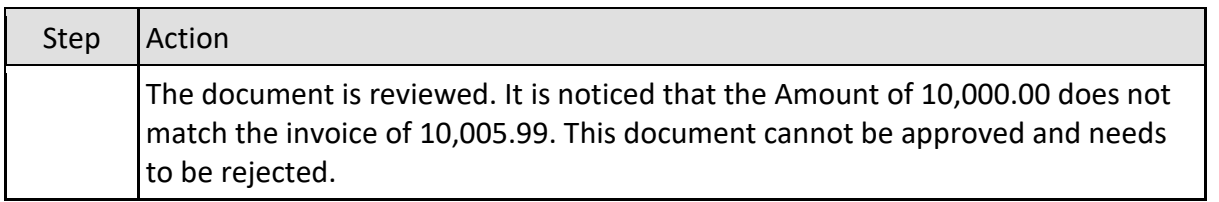

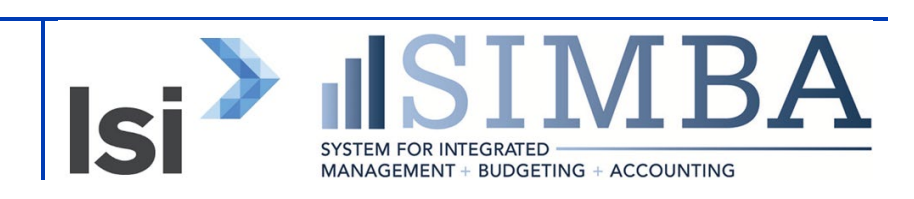

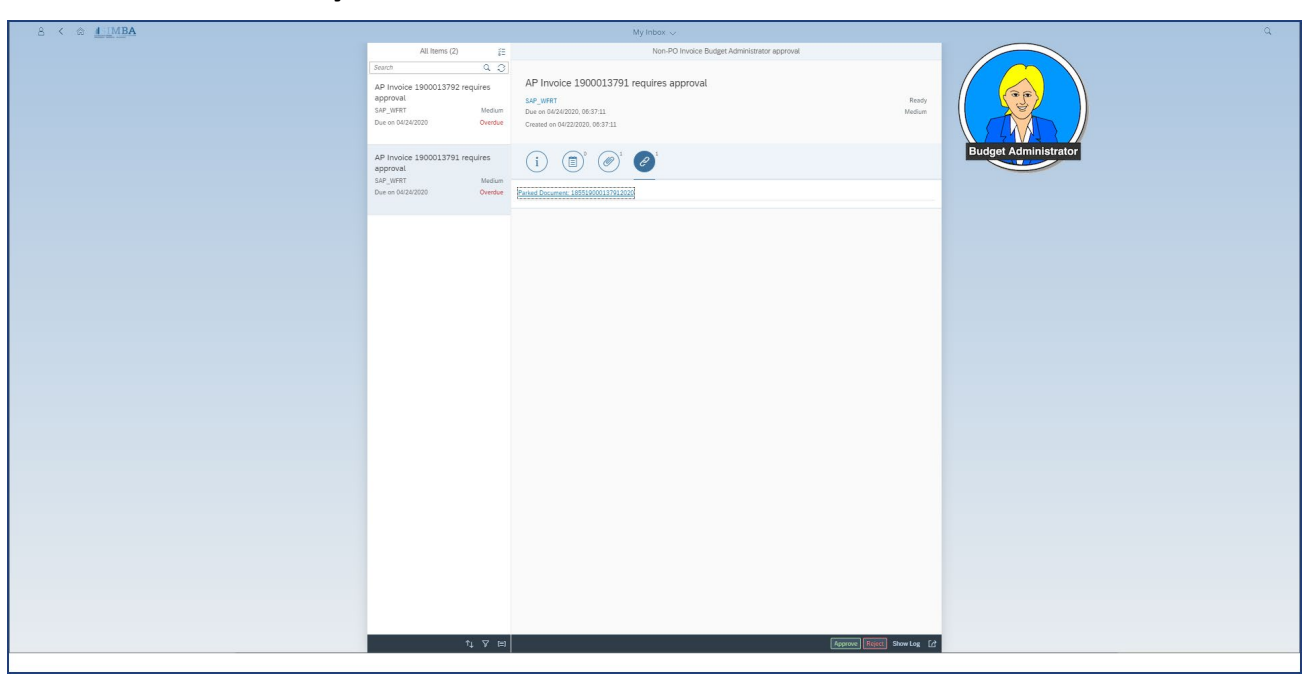

#### **1.2.13 My Inbox**

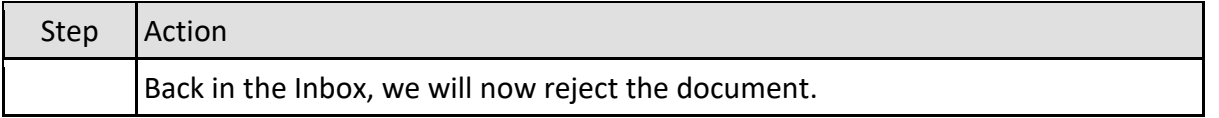

### **1.2.14 My Inbox**

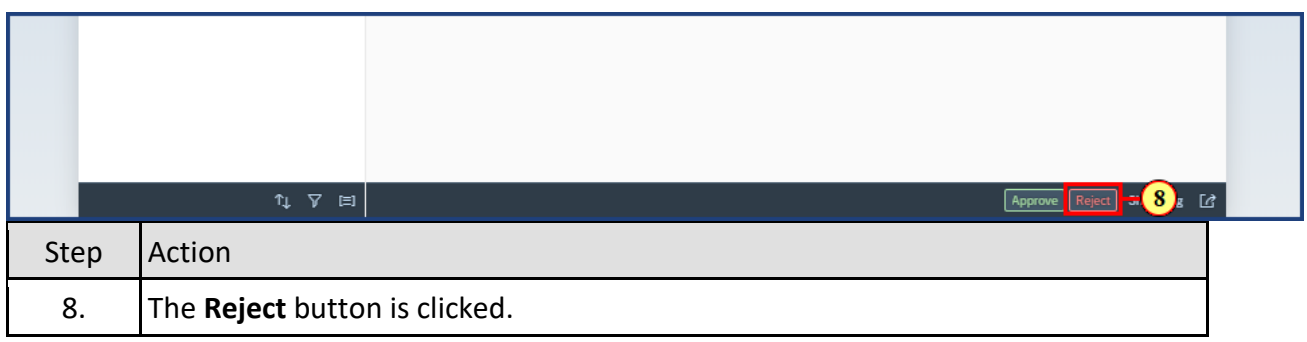

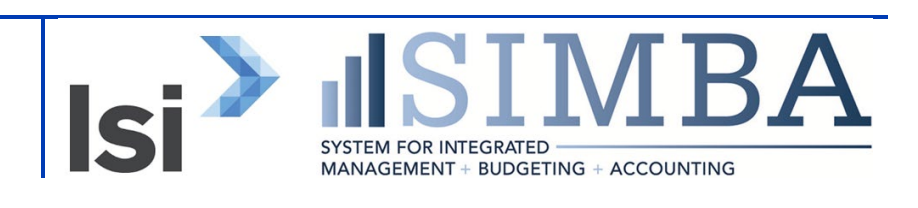

### **1.2.15 My Inbox**

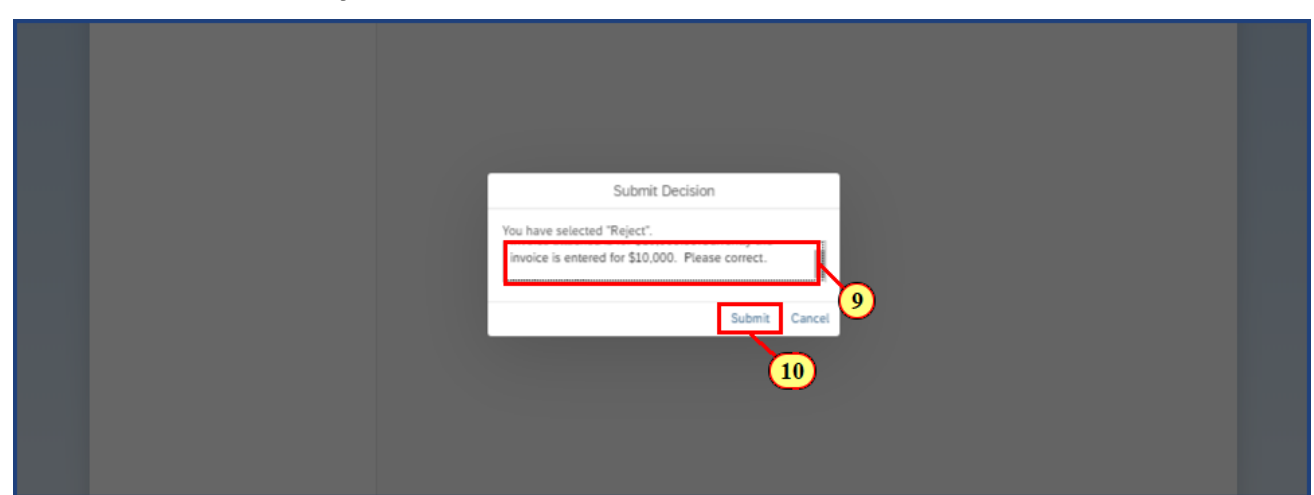

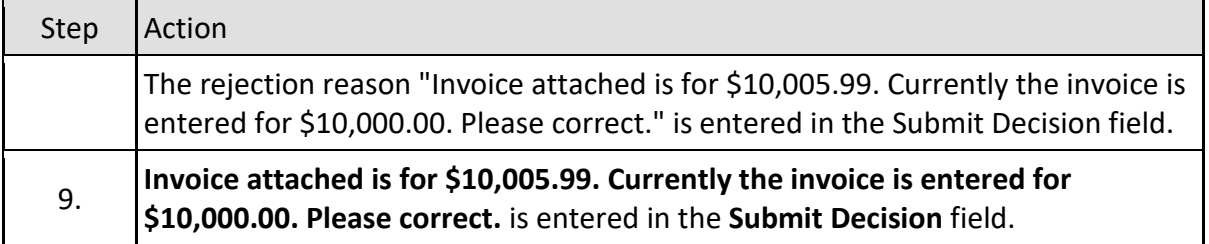

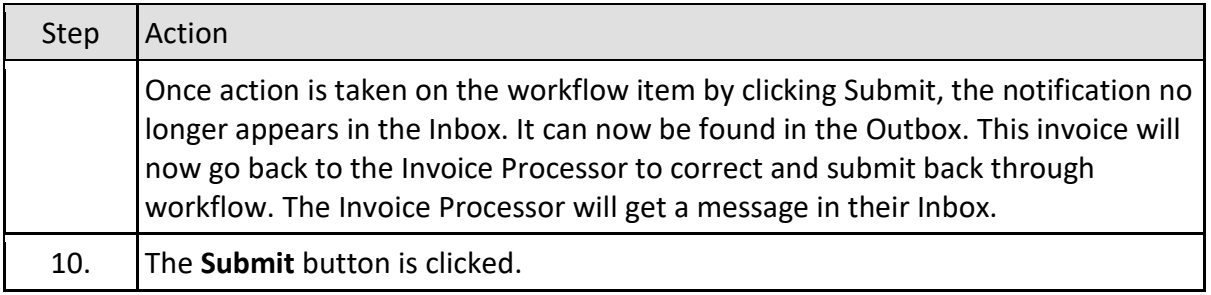

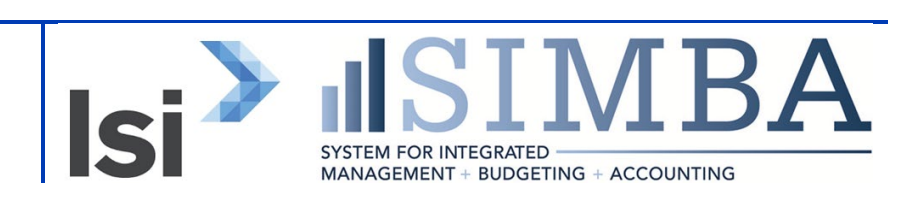

### **1.2.16 My Inbox**

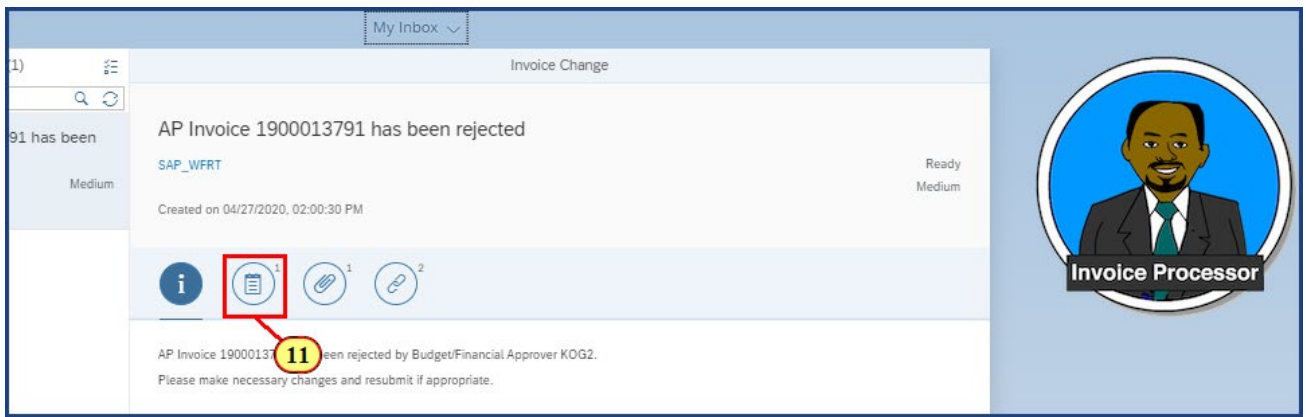

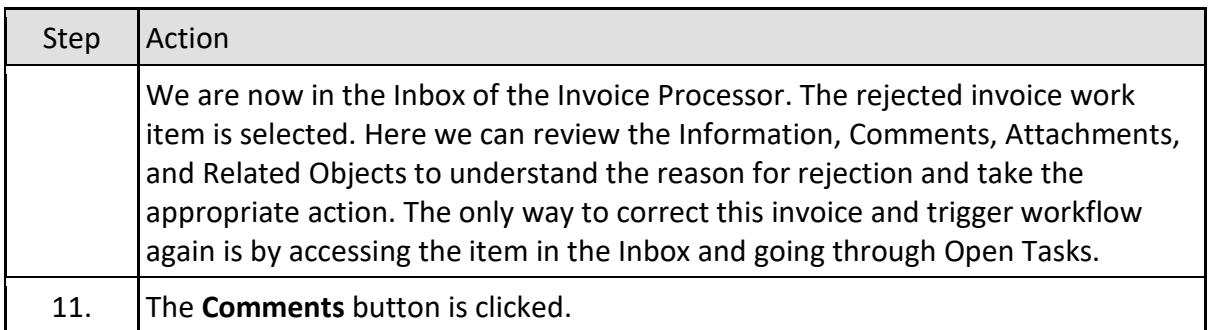

### **1.2.17 My Inbox**

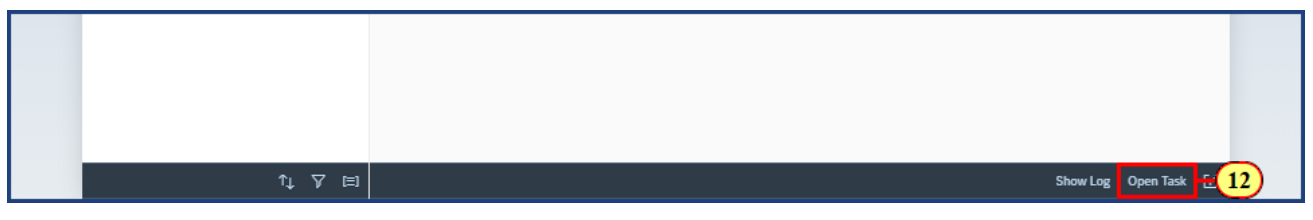

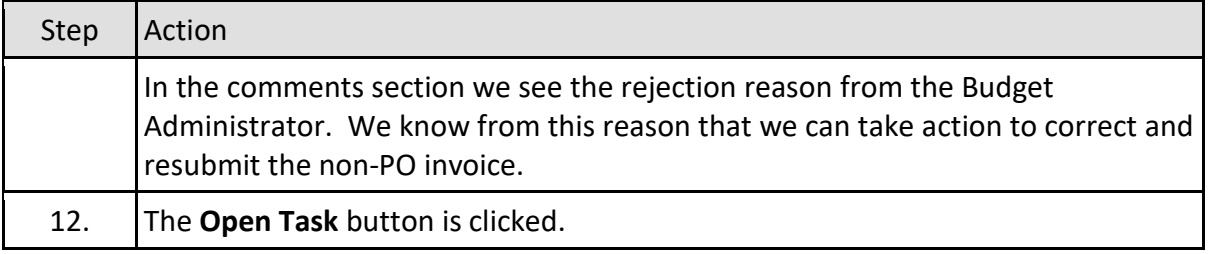

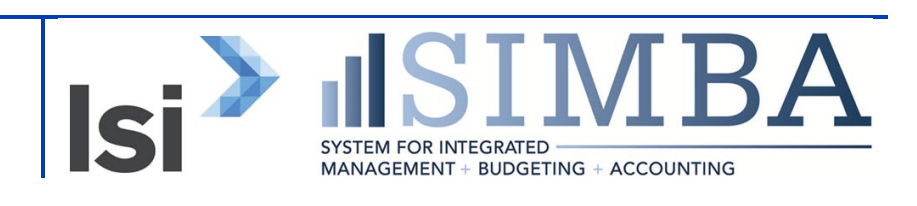

### **1.2.18 Display Parked Vendor Invoice 1900013791 1855 2020**

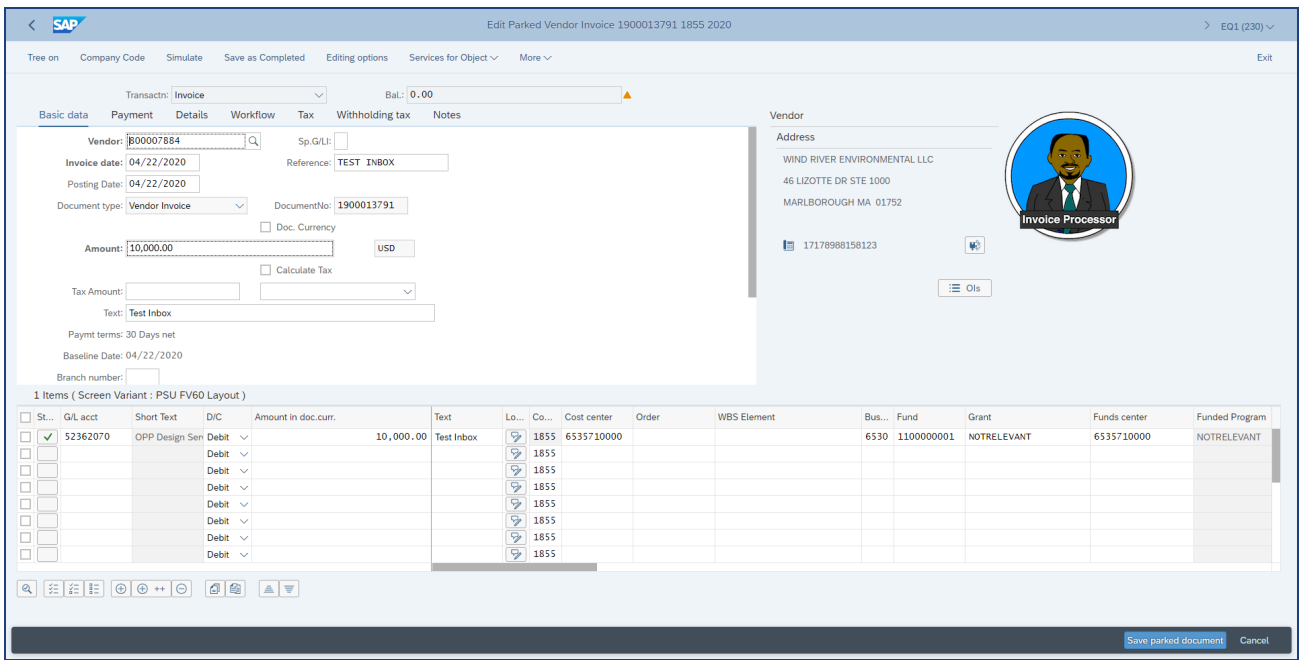

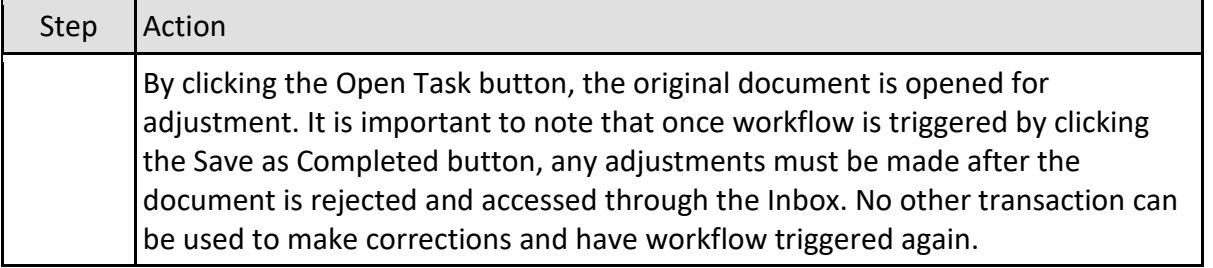

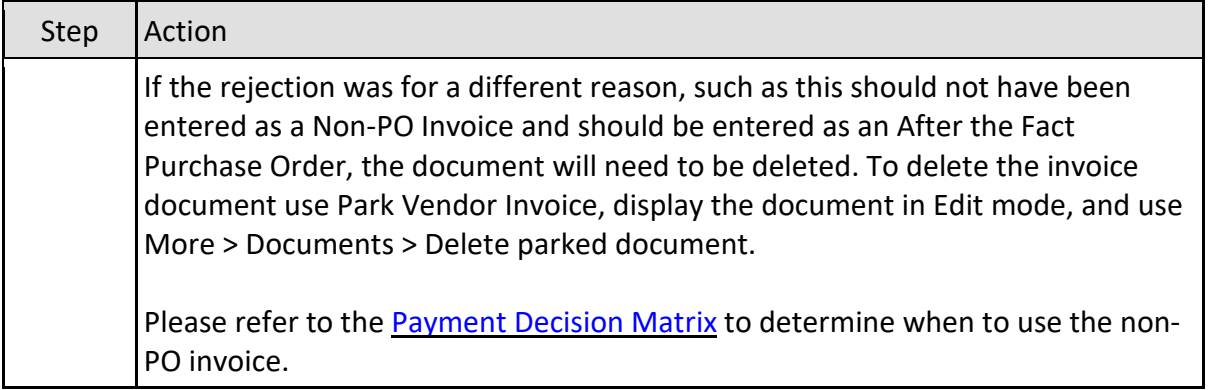

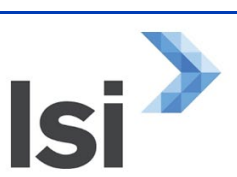

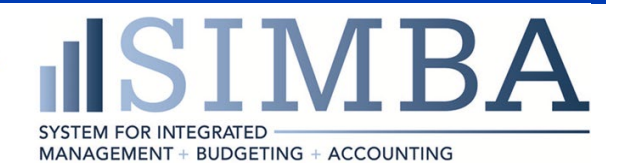

### **1.2.19 Edit Parked Vendor Invoice 1900013791 1855 2020**

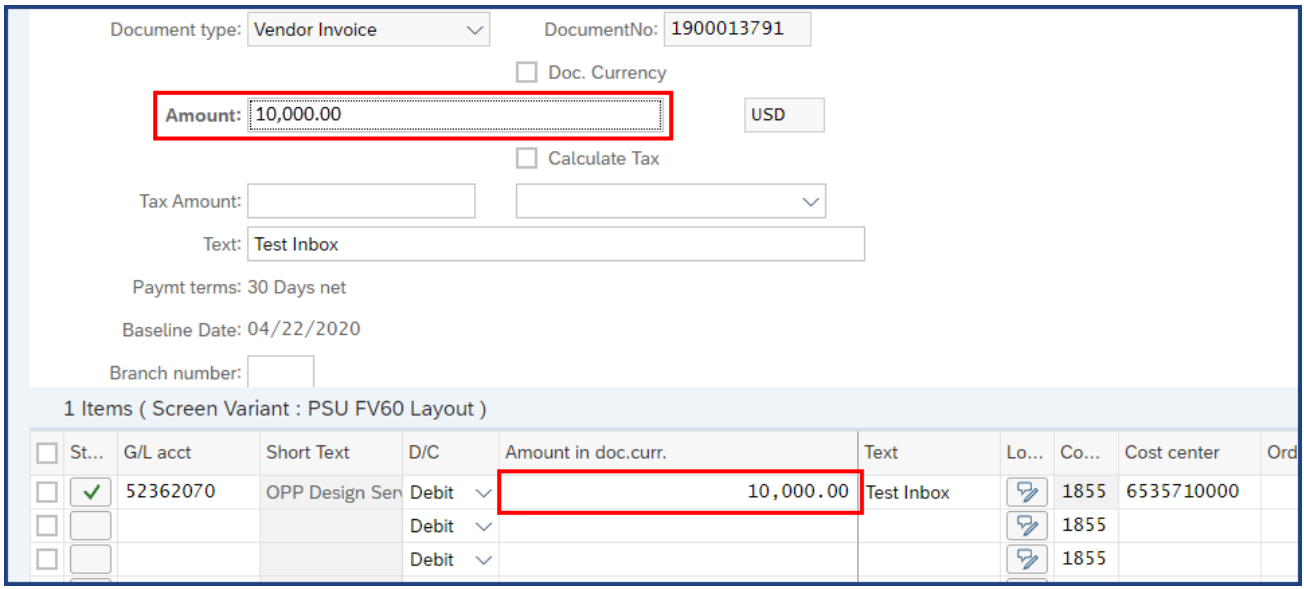

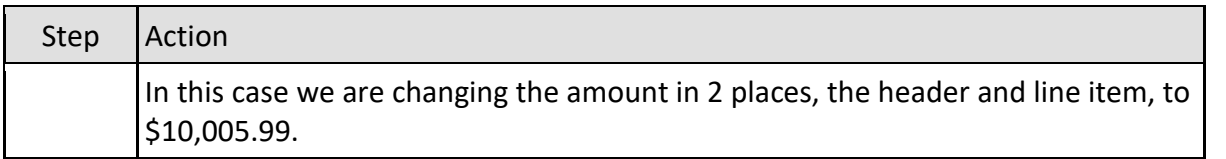

#### **1.2.20 Edit Parked Vendor Invoice 1900013791 1855 2020**

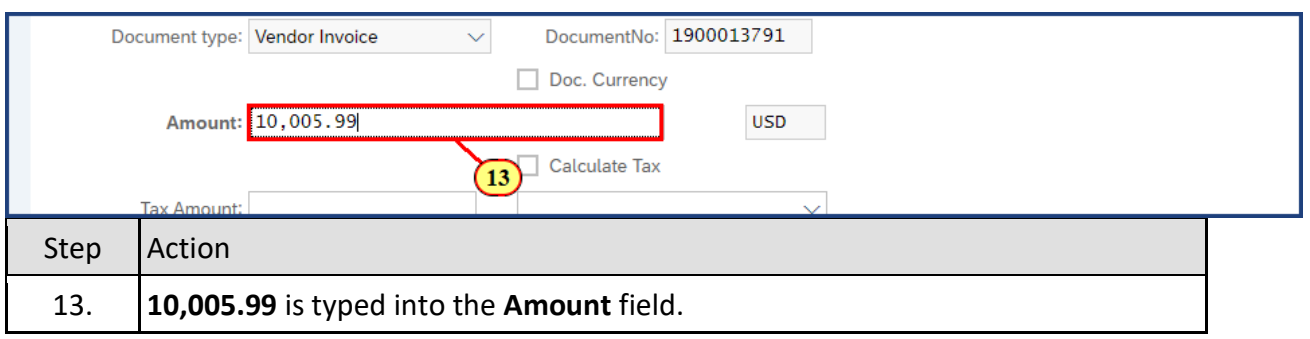

#### **1.2.21 Edit Parked Vendor Invoice 1900013791 1855 2020**

**Isi** 

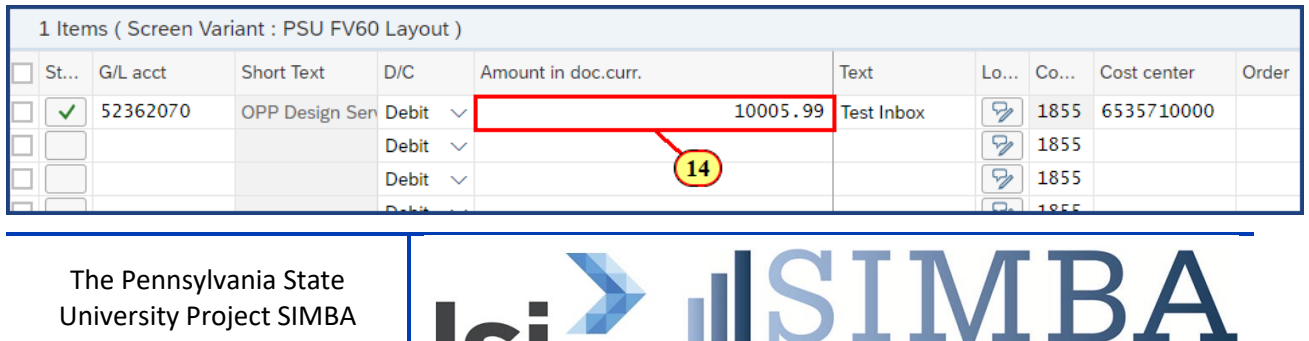

SYSTEM FOR INTEGRATED<br>MANAGEMENT + BUDGETING + ACCOUNTING

University Project SIMBA October 16, 2020

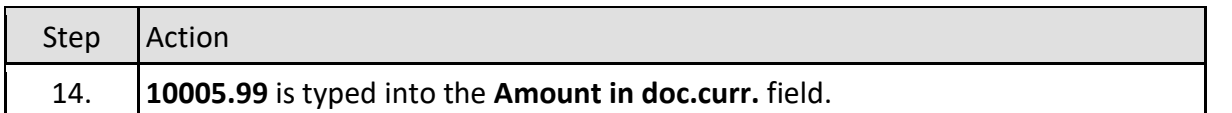

#### **1.2.22 Edit Parked Vendor Invoice 1900013791 1855 2020**

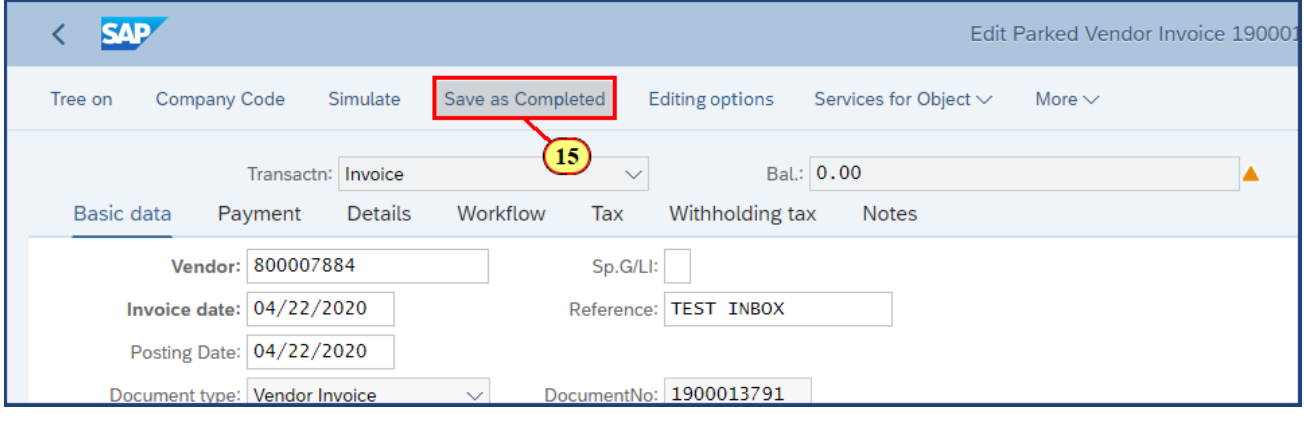

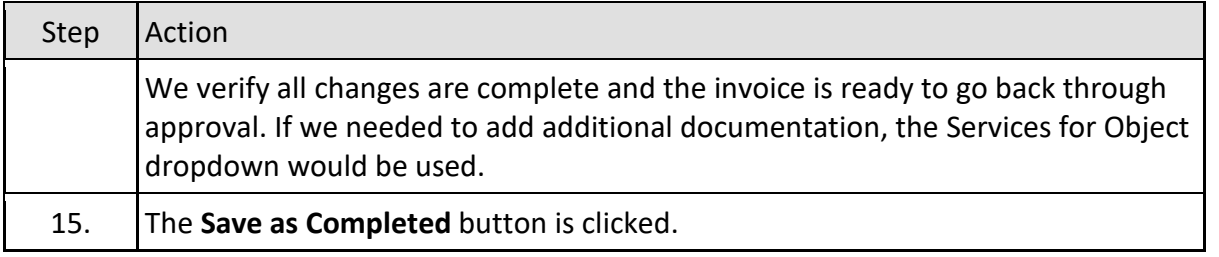

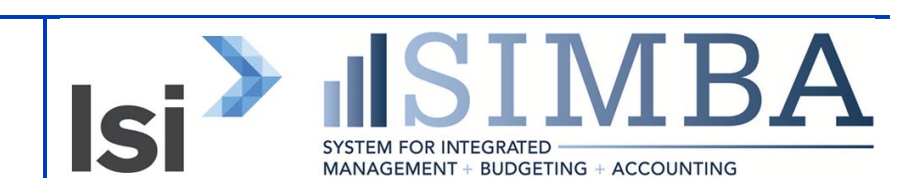

### **1.2.23 Edit Parked Vendor Invoice 1900013791 1855 2020**

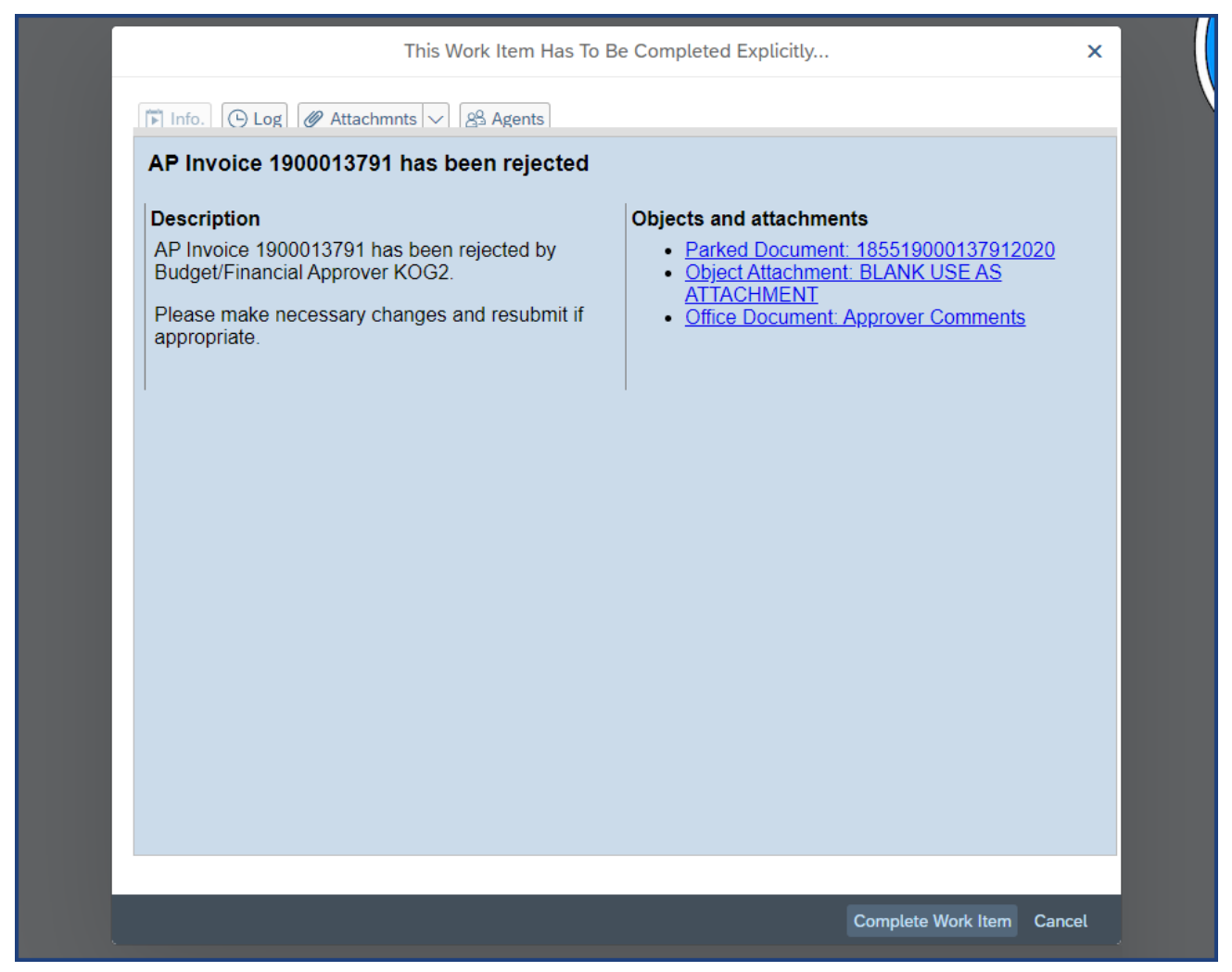

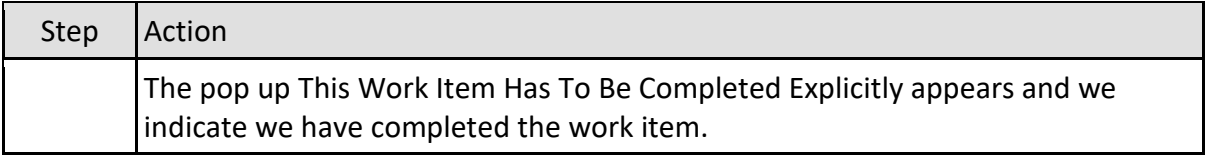

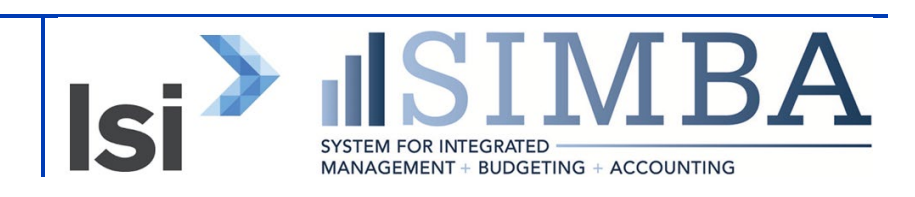

**1.2.24 Edit Parked Vendor Invoice 1900013791 1855 2020**

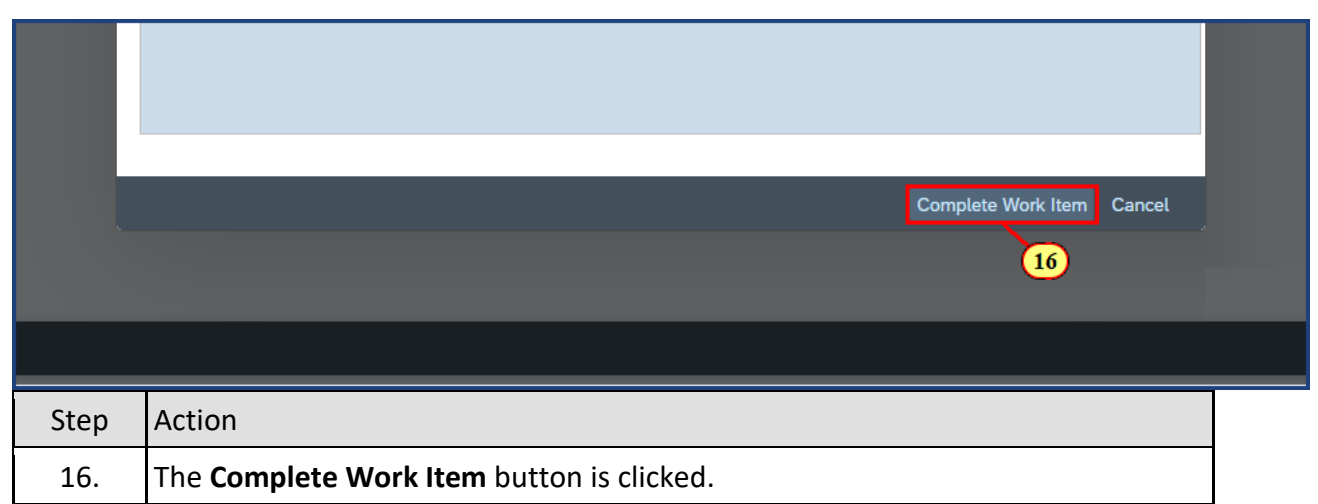

#### **1.2.25 Workflow: Execute Operation on Work Item**

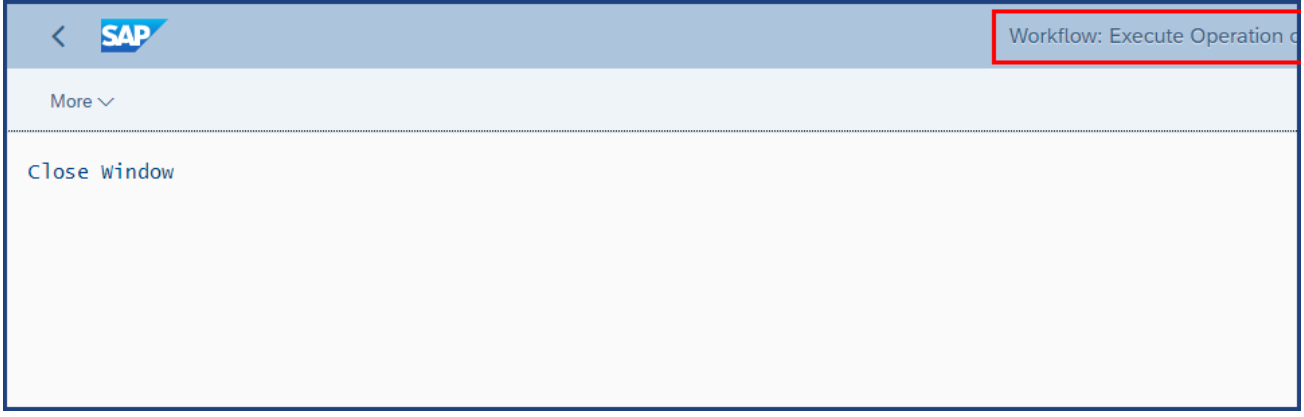

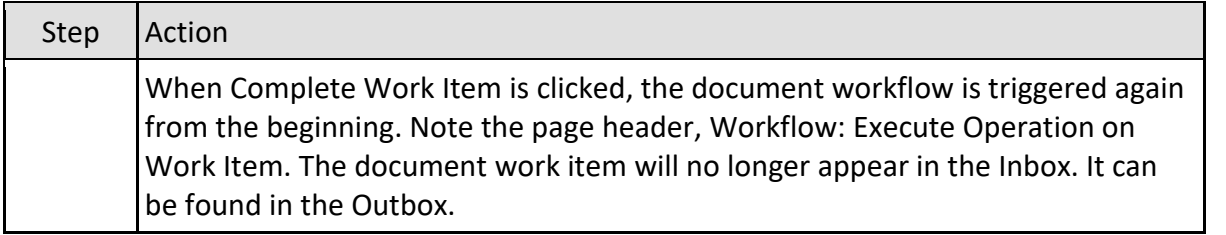

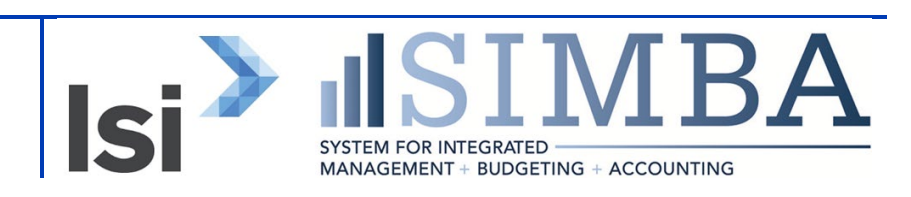

### **1.2.26 My Inbox**

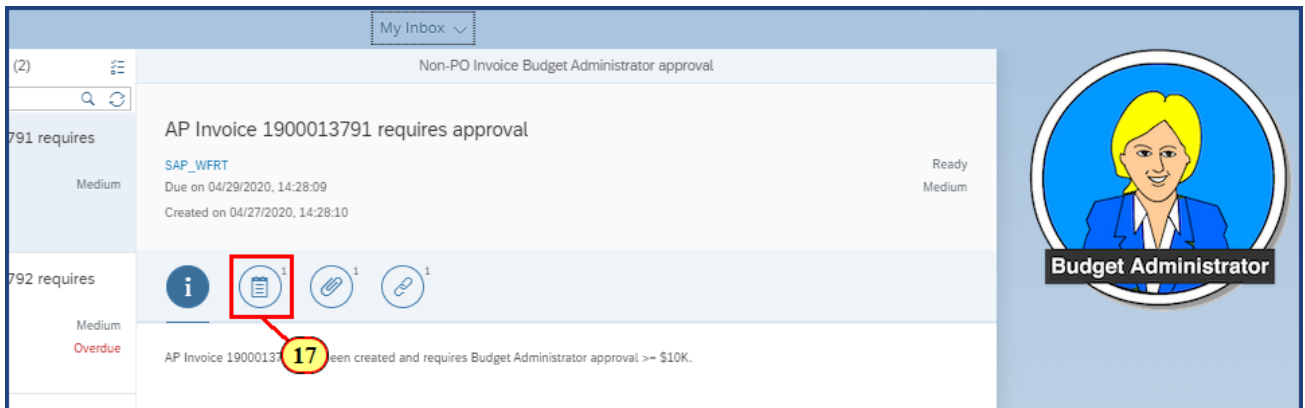

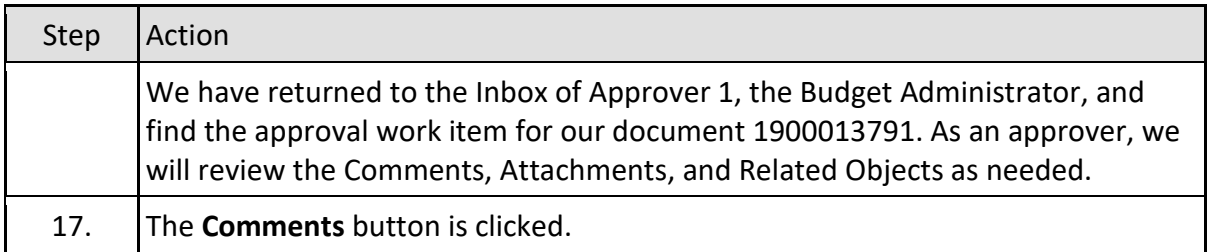

### **1.2.27 My Inbox**

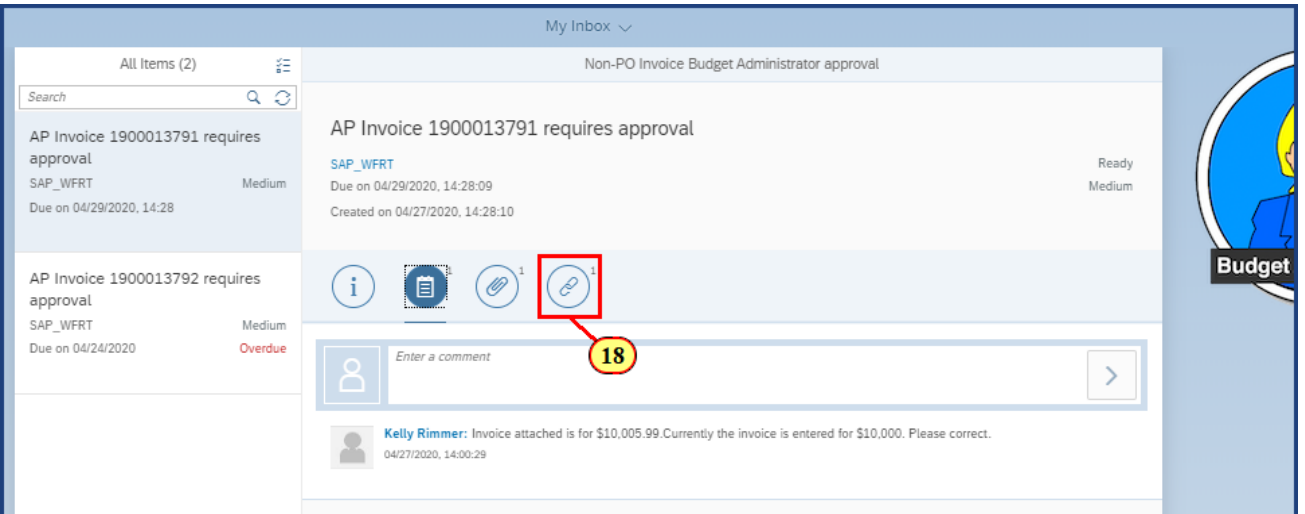

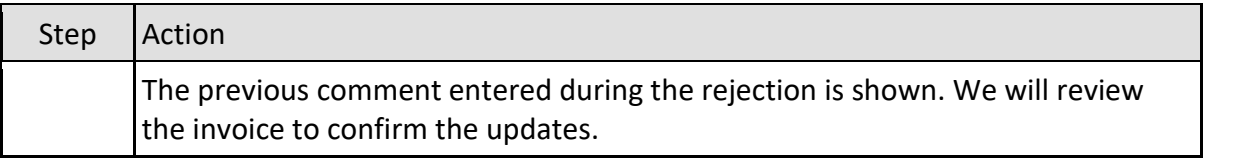

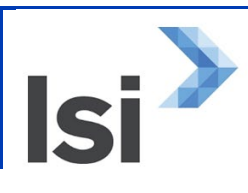

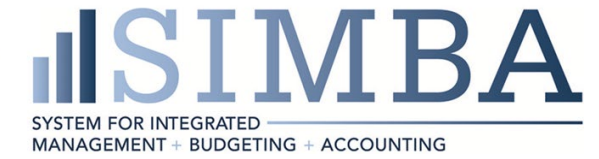

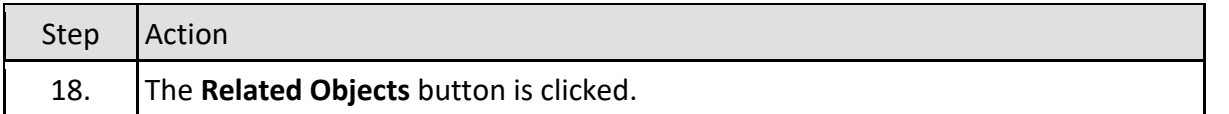

### **1.2.28 My Inbox**

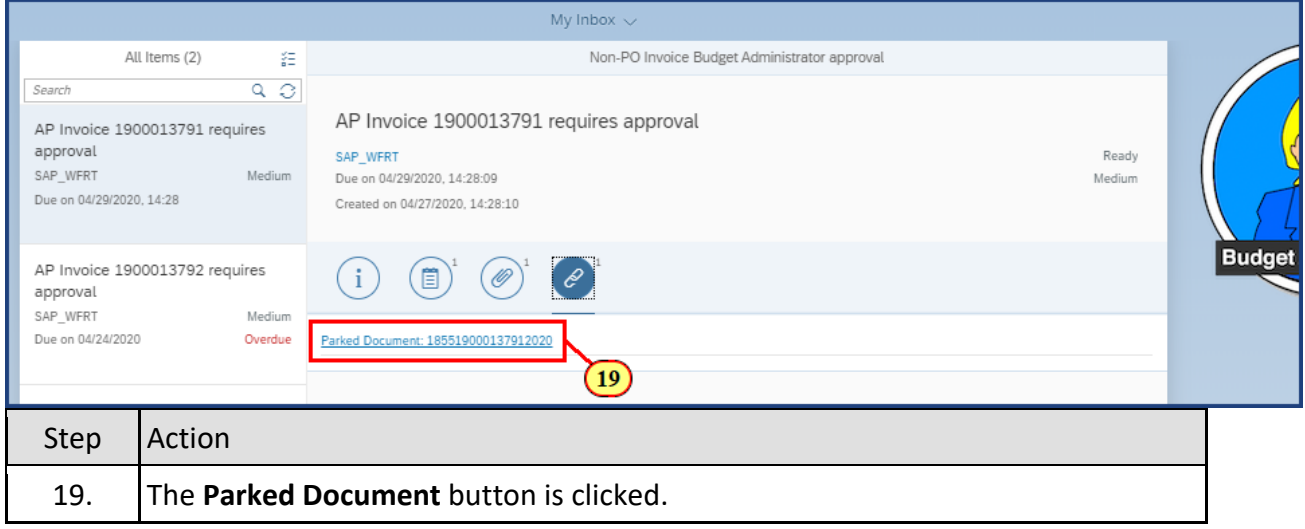

### **1.2.29 Display Parked Vendor Invoice 1900013791 1855 2020**

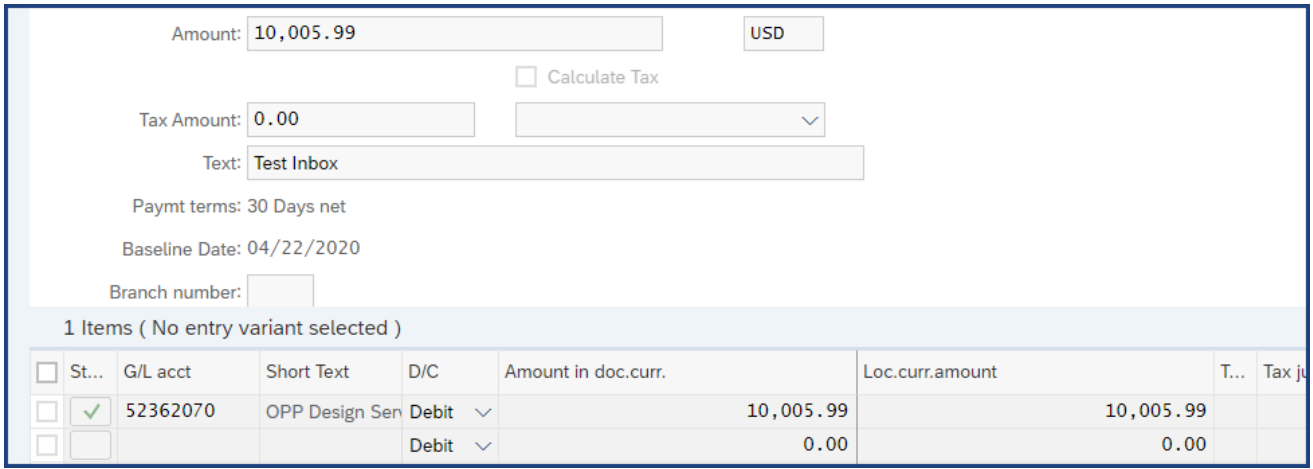

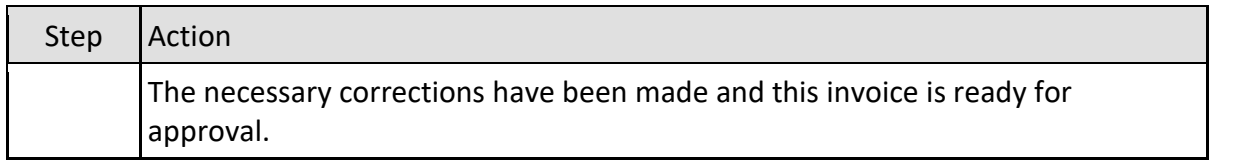

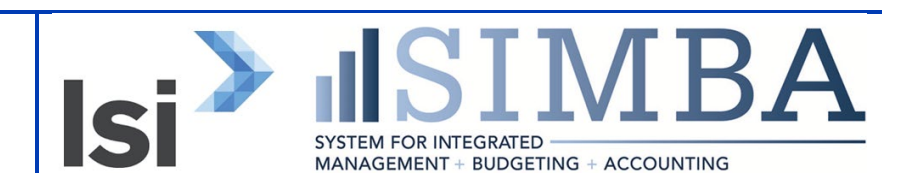

#### **1.2.30 My Inbox**

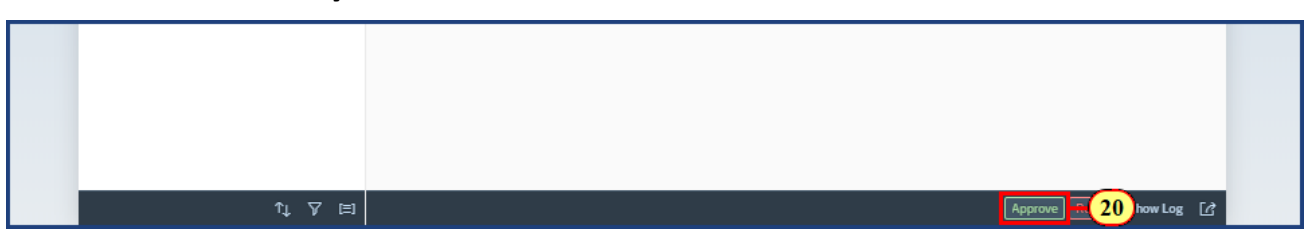

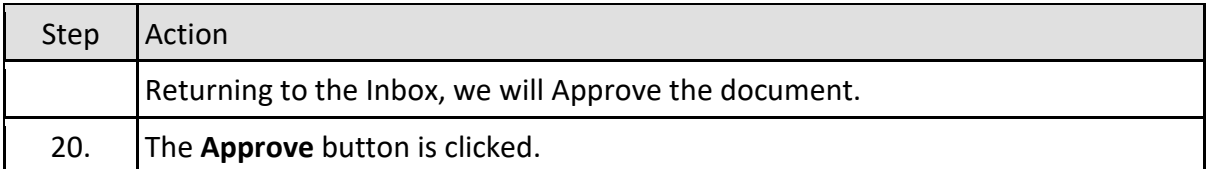

#### **1.2.31 My Inbox**

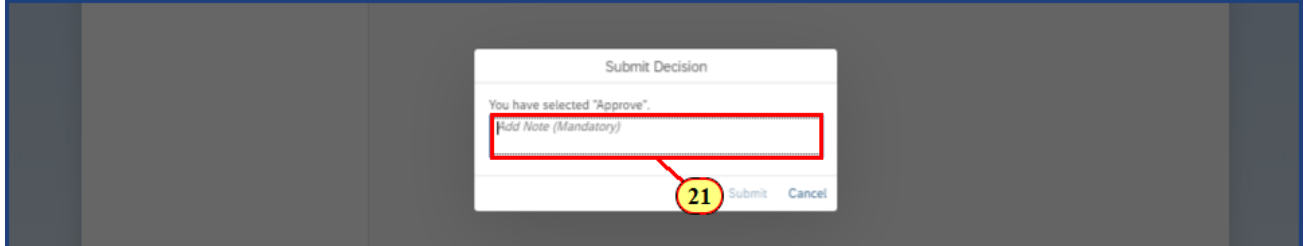

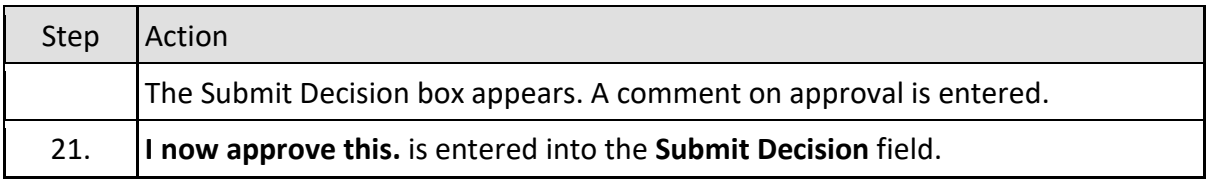

### **1.2.32 My Inbox**

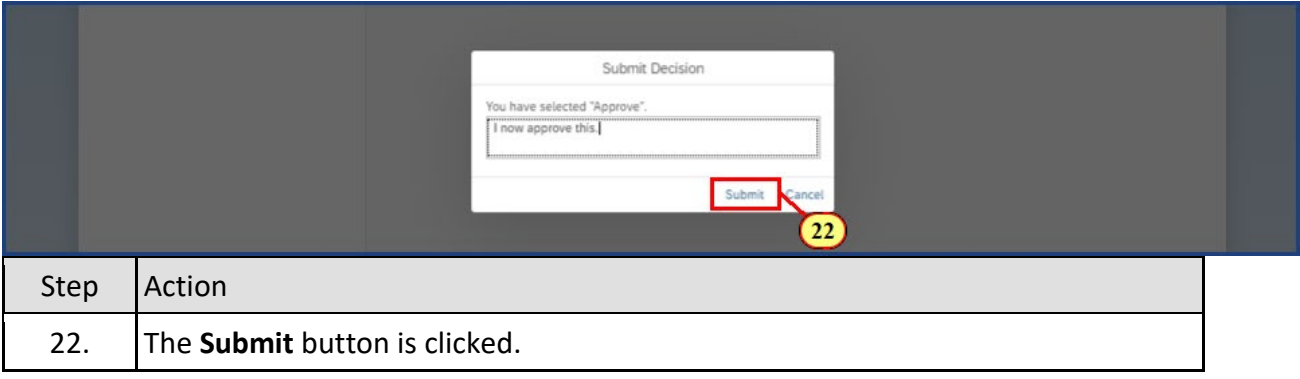

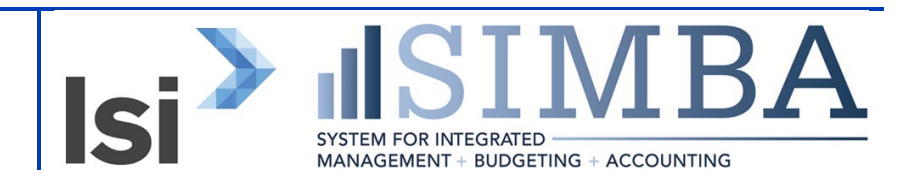

### **1.2.33 My Inbox**

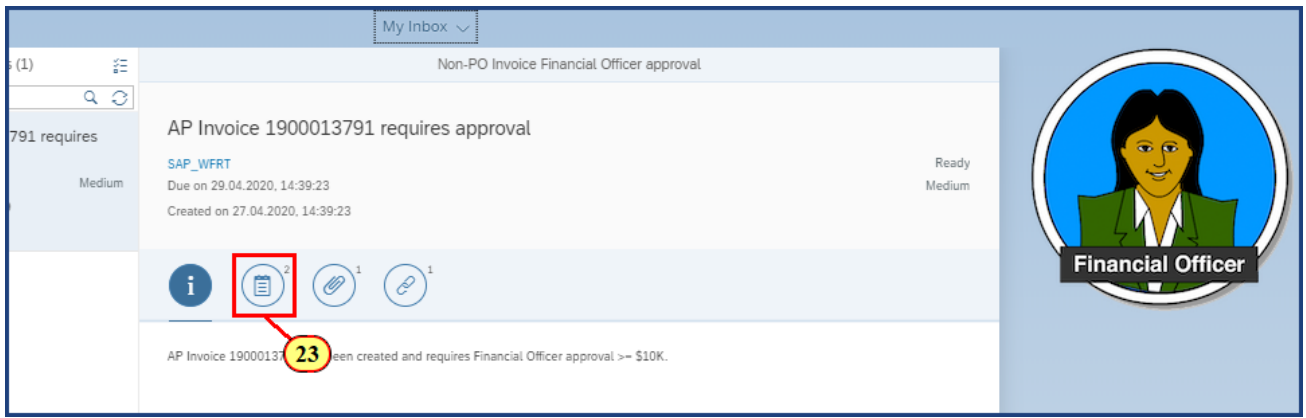

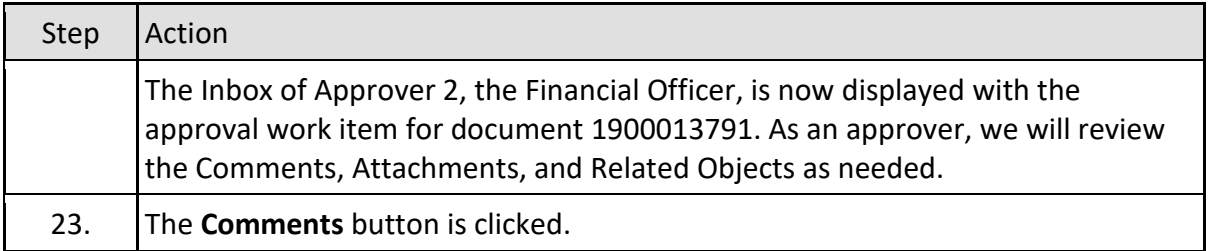

### **1.2.34 My Inbox**

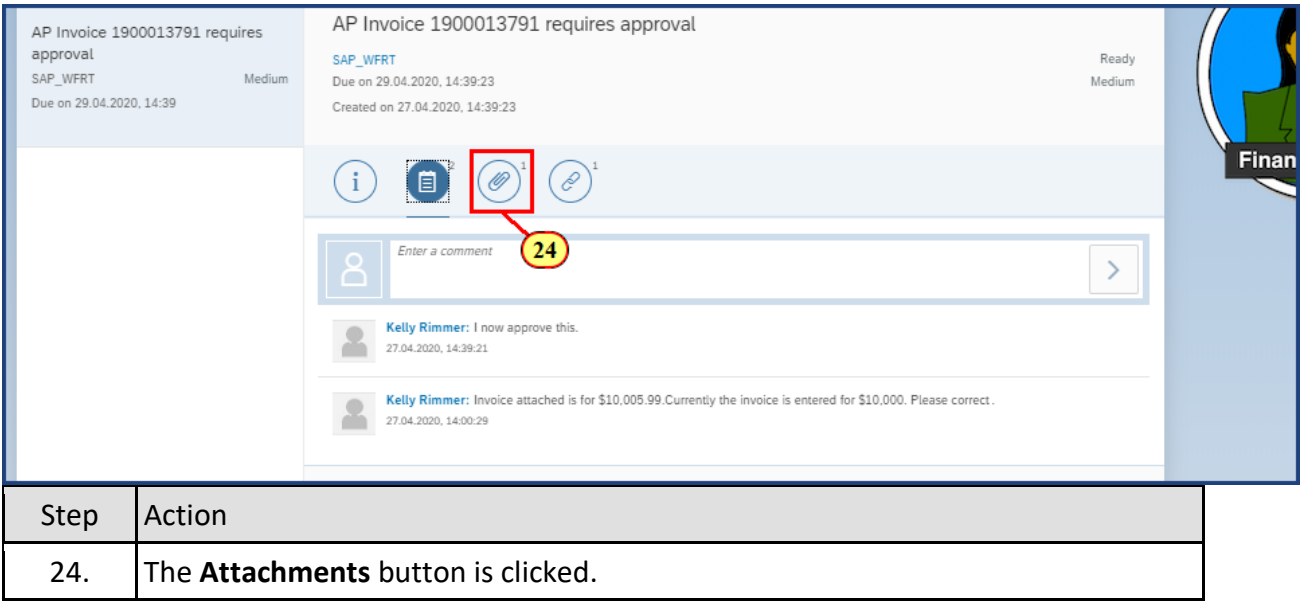

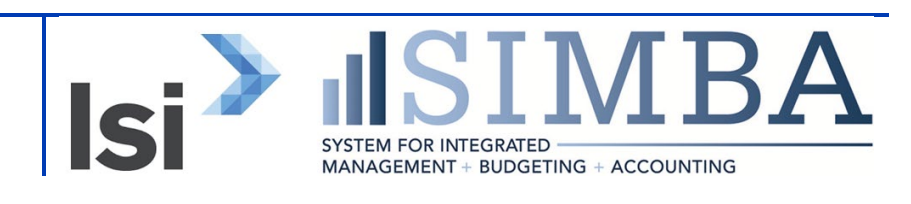

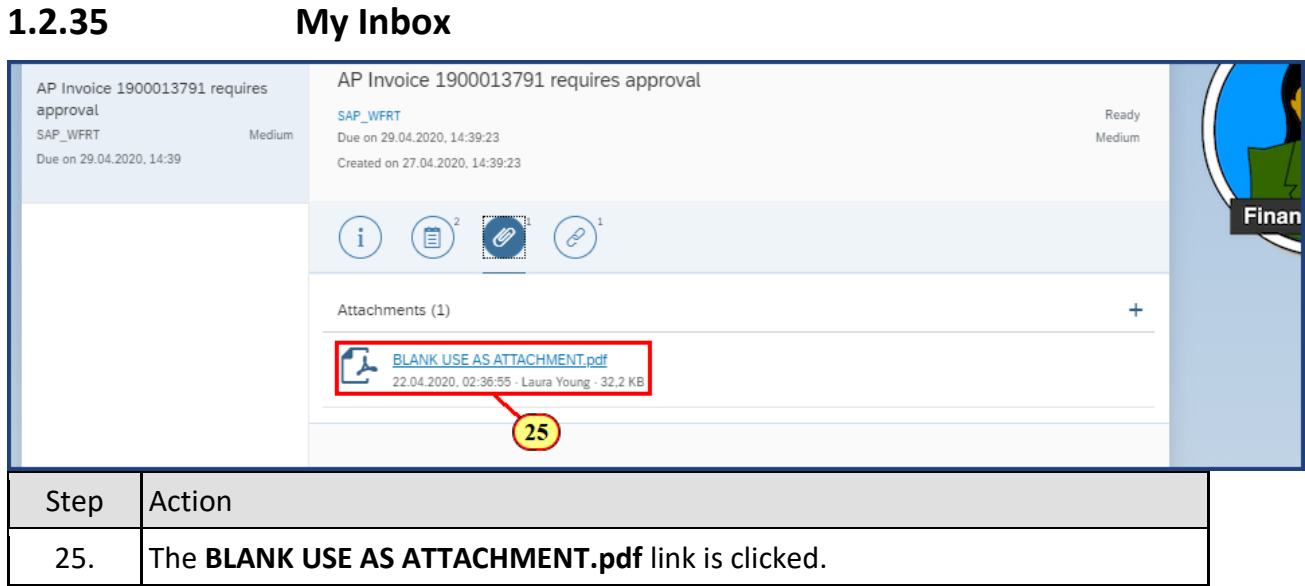

#### **1.2.36 My Inbox**

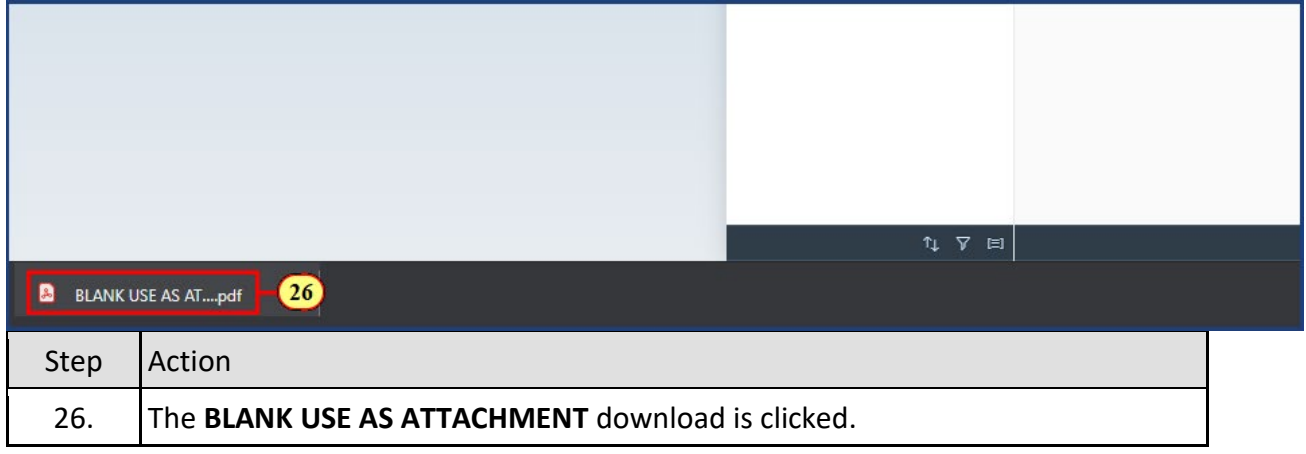

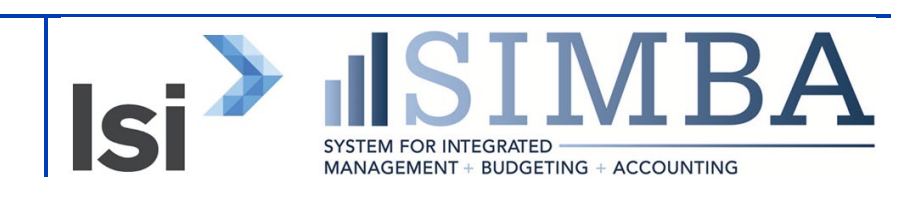

### **1.2.37 BLANK USE AS ATTACHMENT (2).pdf**

**BLANK USE AS ATTACHMENT** 

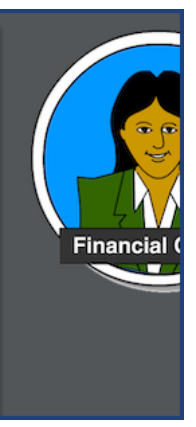

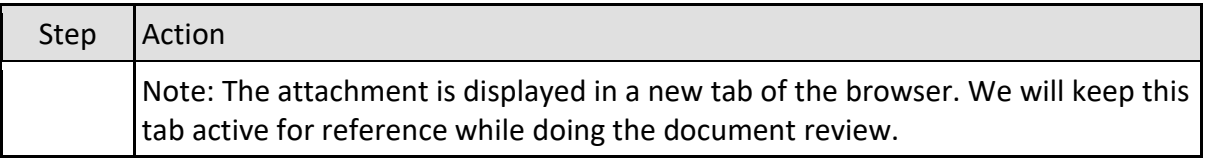

### **1.2.38 My Inbox**

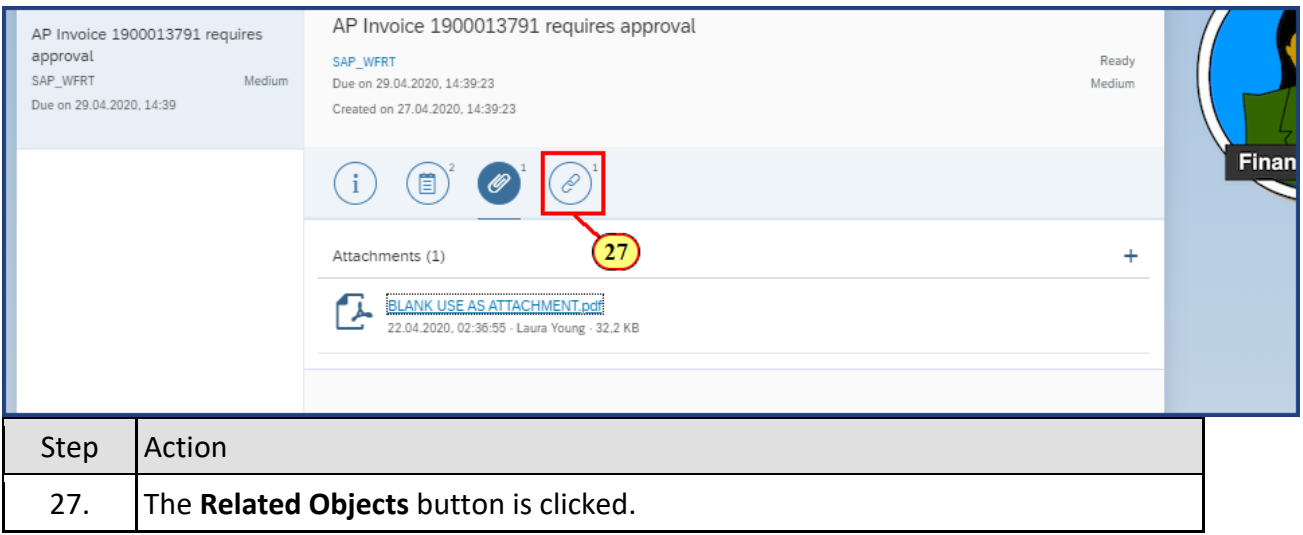

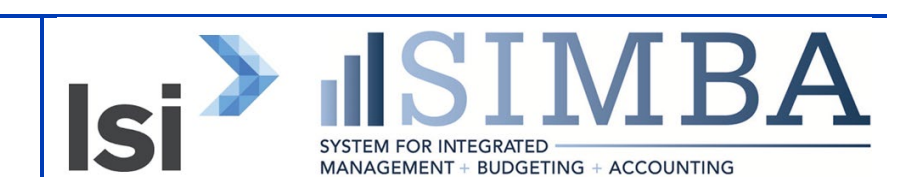

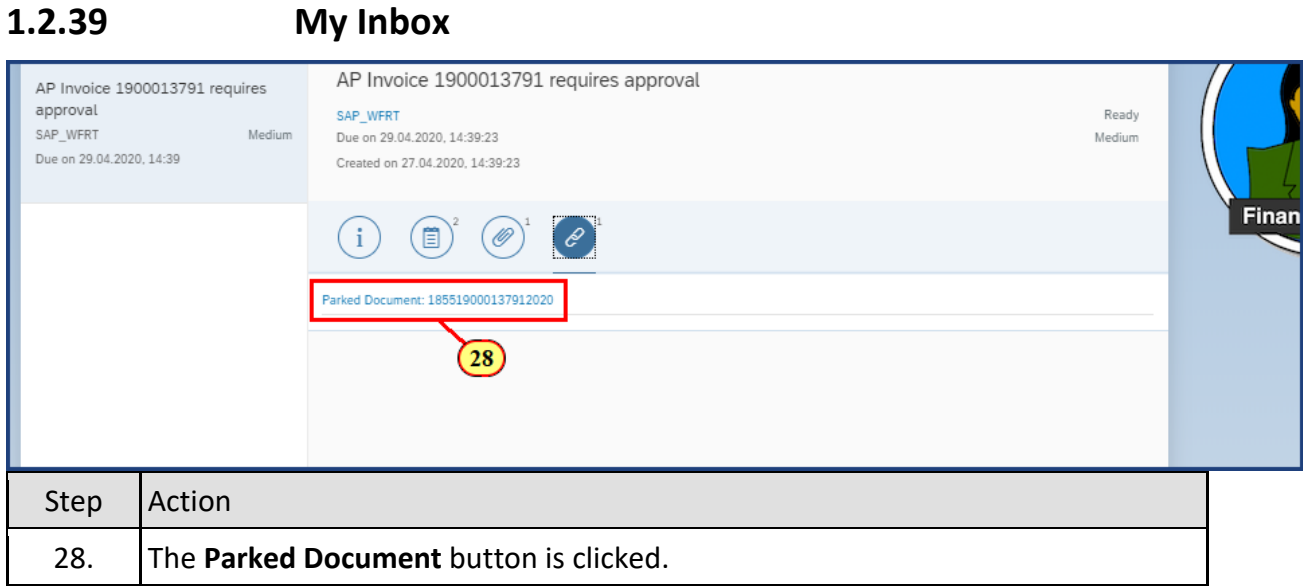

### **1.2.40 Display Parked Vendor Invoice 1900013791 1855 2020**

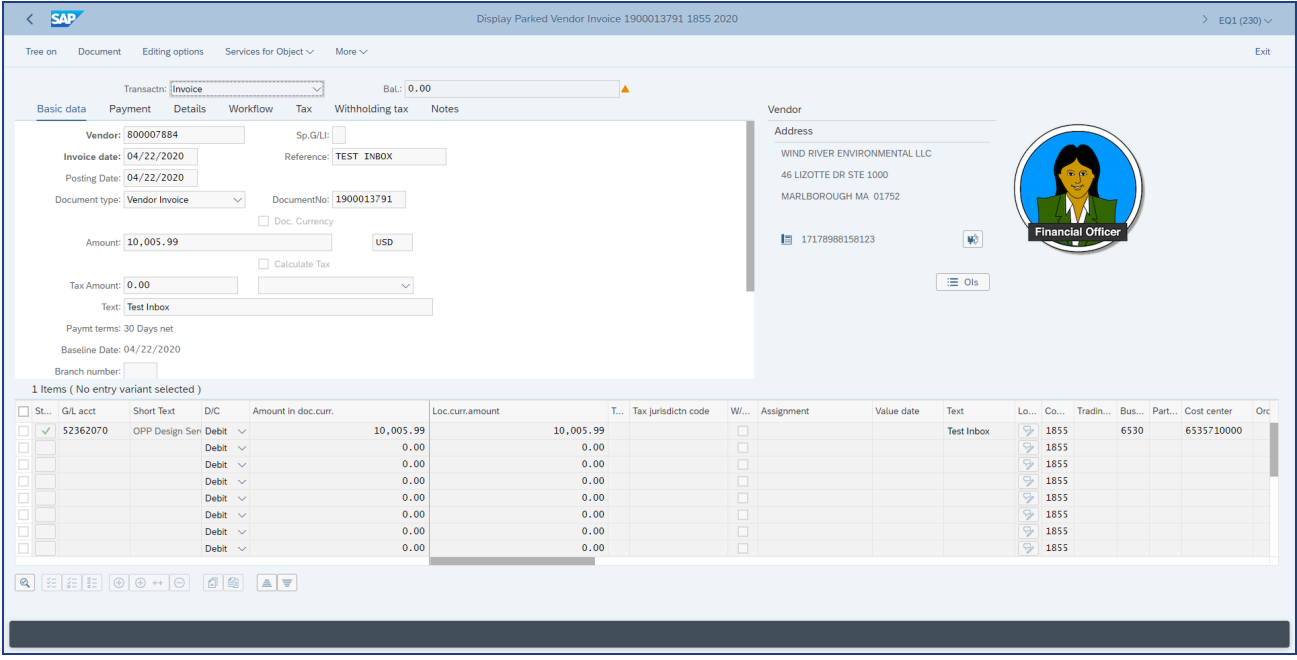

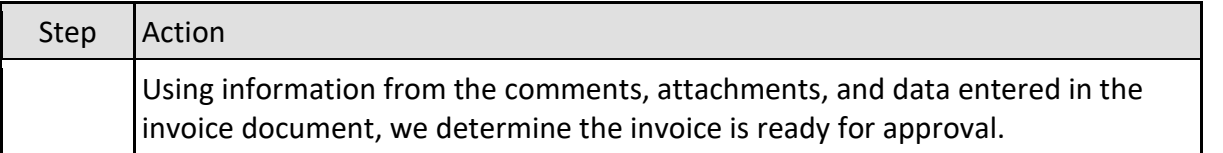

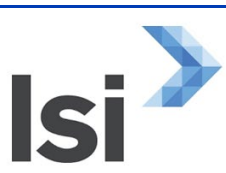

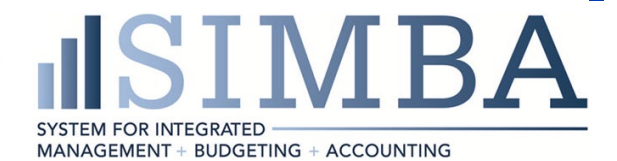

### **1.2.41 My Inbox**

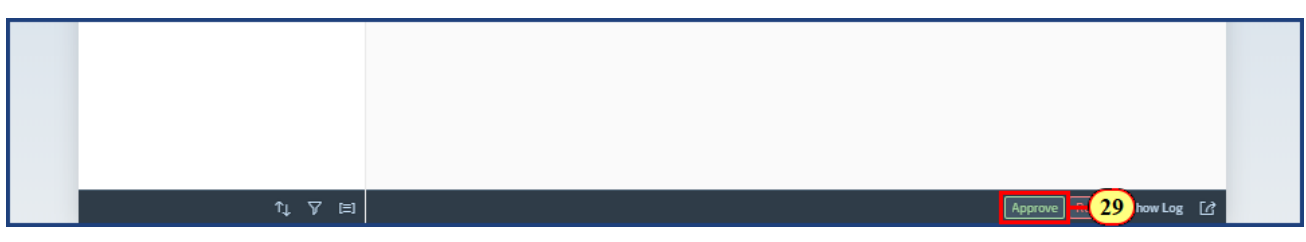

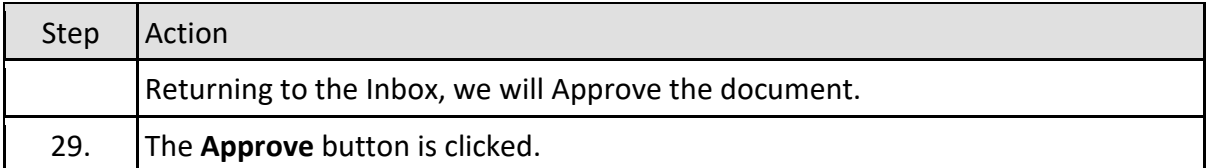

### **1.2.42 My Inbox**

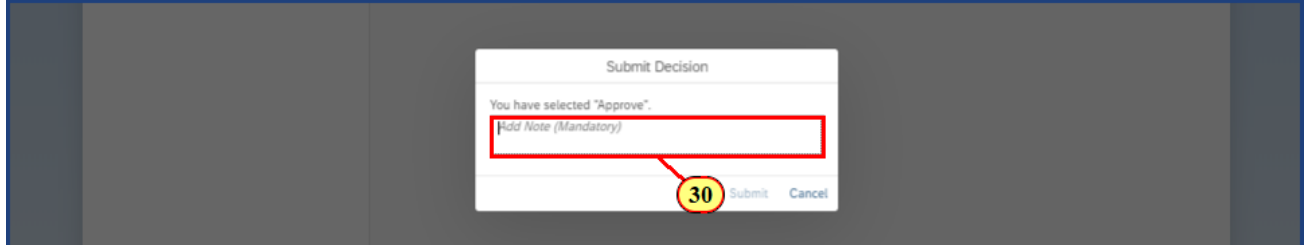

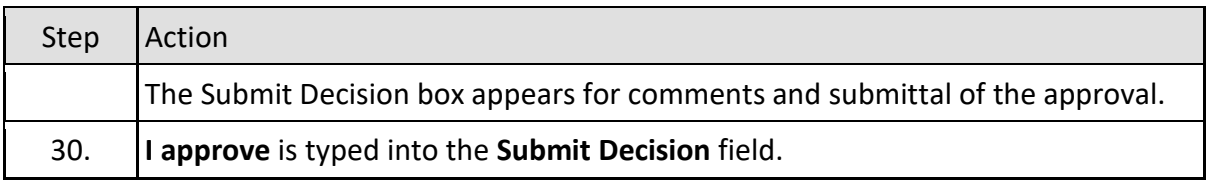

### **1.2.43 My Inbox**

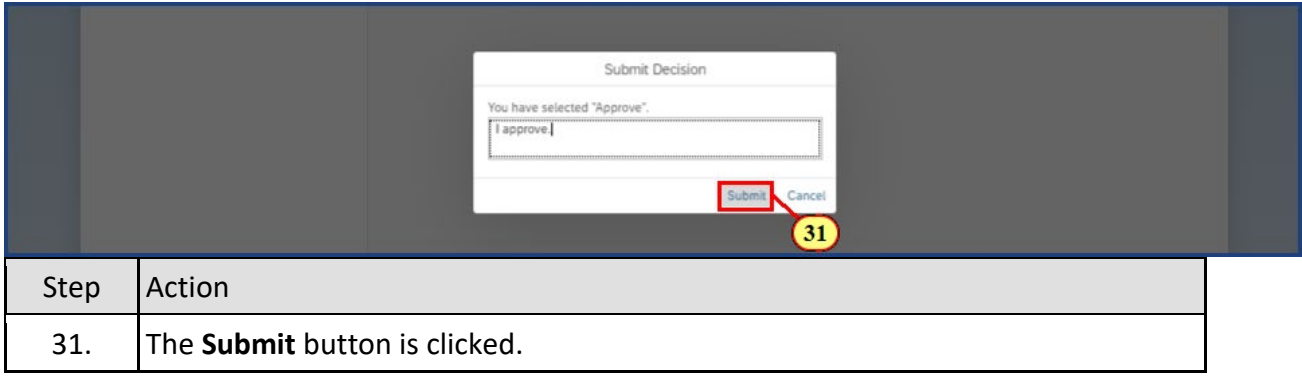

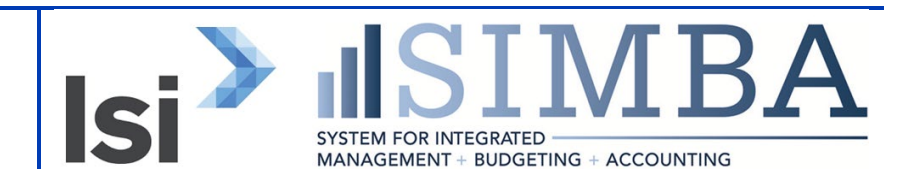

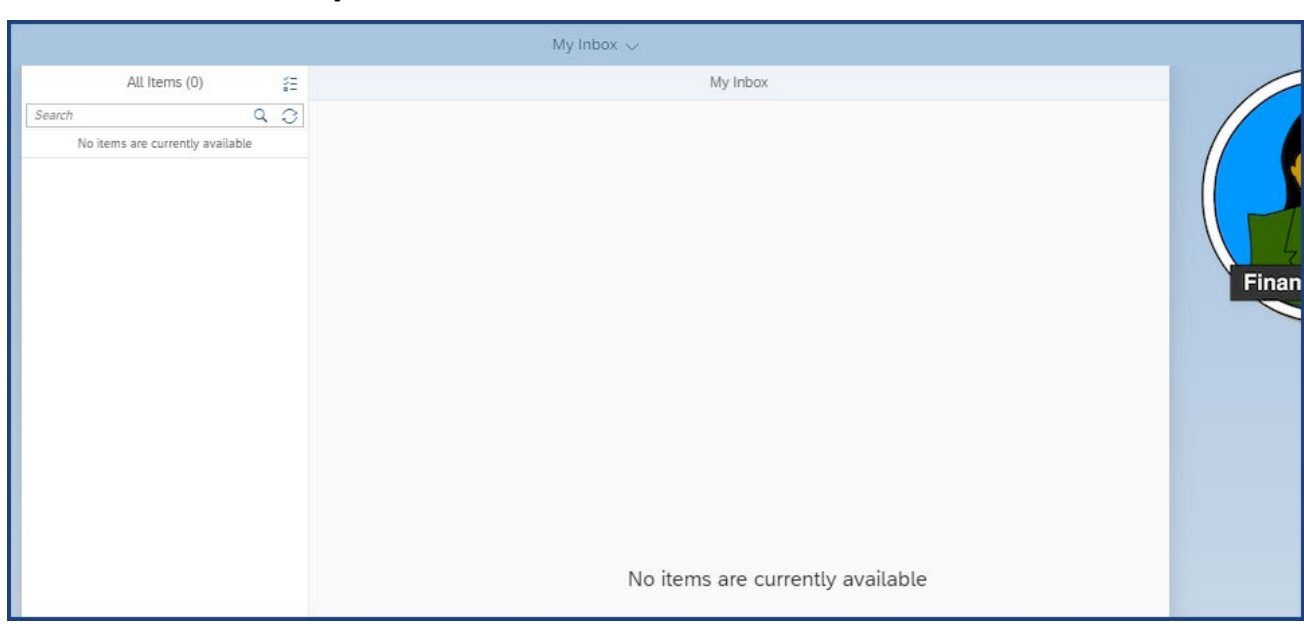

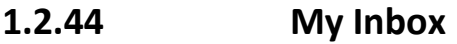

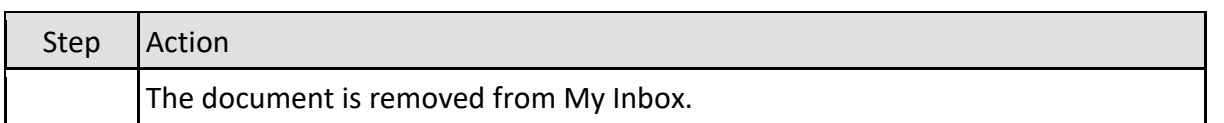

### **1.2.45 My Inbox**

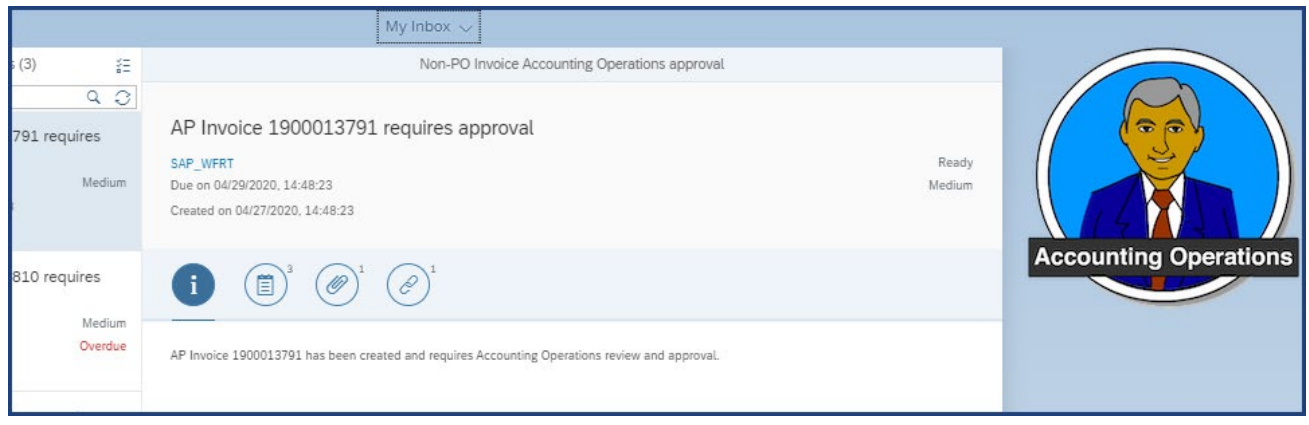

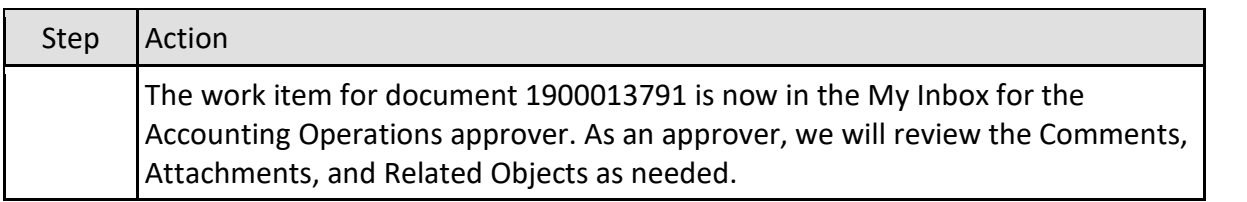

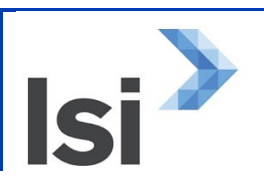

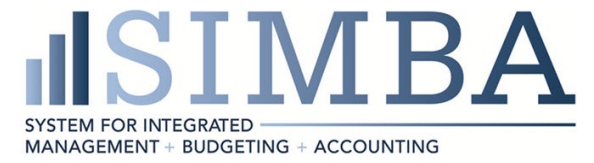

### **1.2.46 My Inbox**

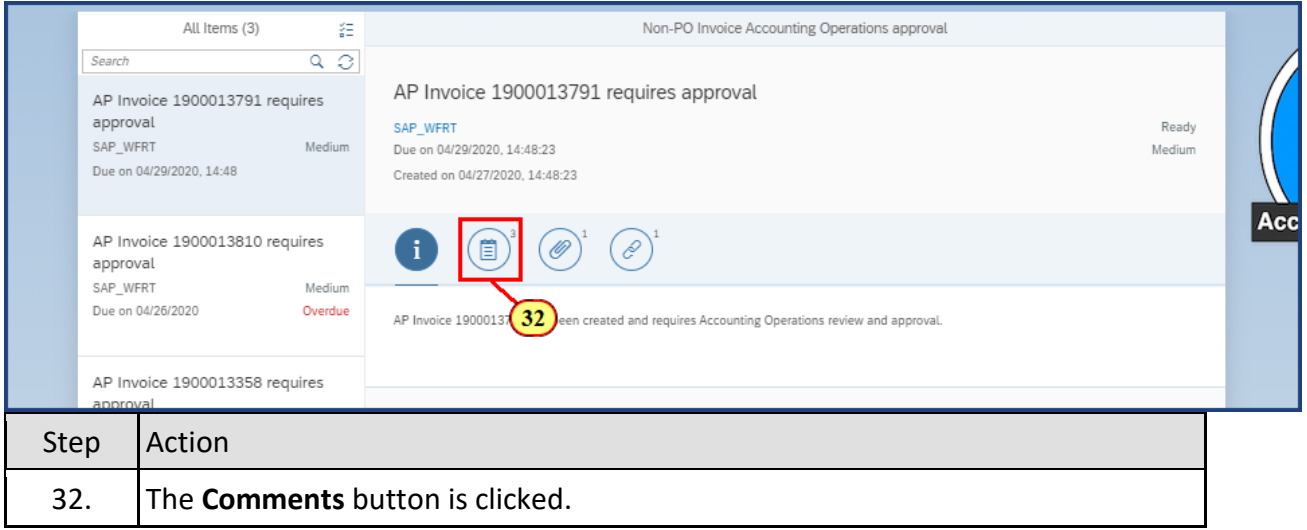

### **1.2.47 My Inbox**

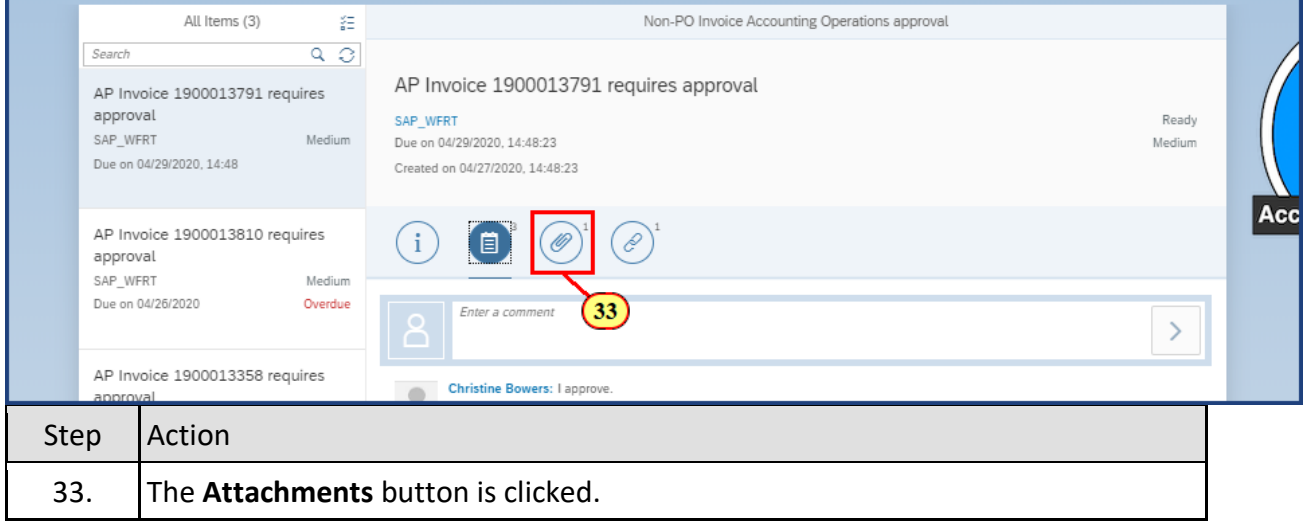

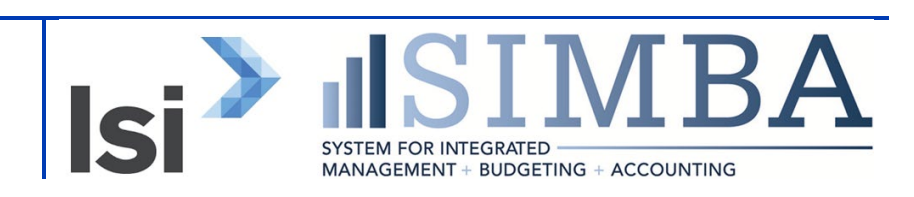

### **1.2.48 My Inbox**

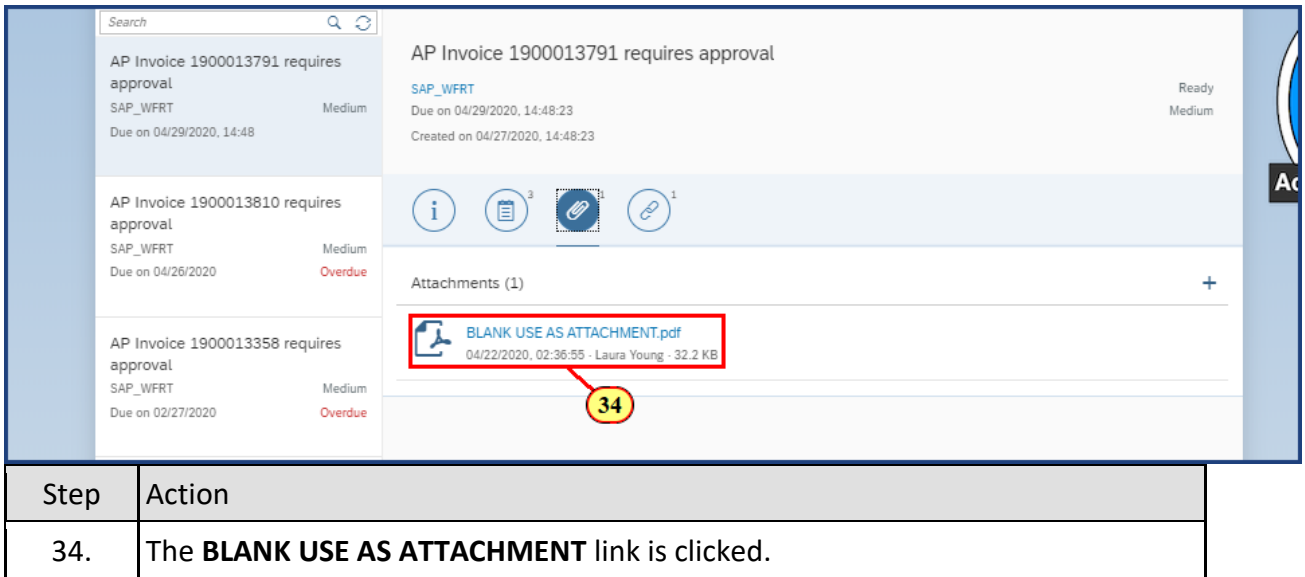

### **1.2.49 My Inbox**

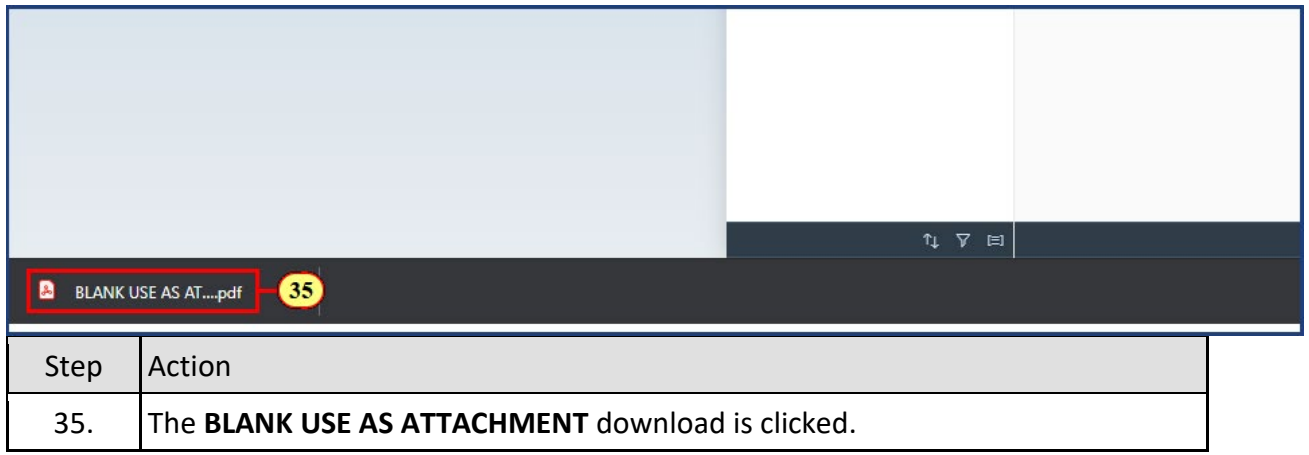

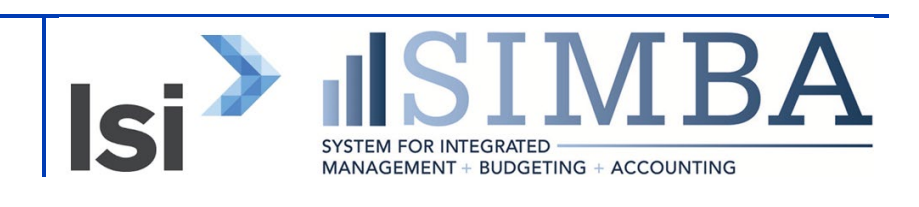

### **1.2.50 BLANK USE AS ATTACHMENT (3).pdf**

**BLANK USE AS ATTACHMENT** 

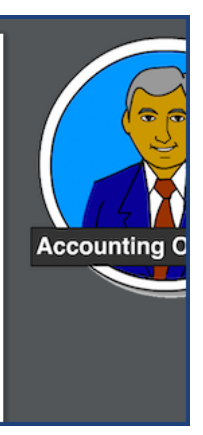

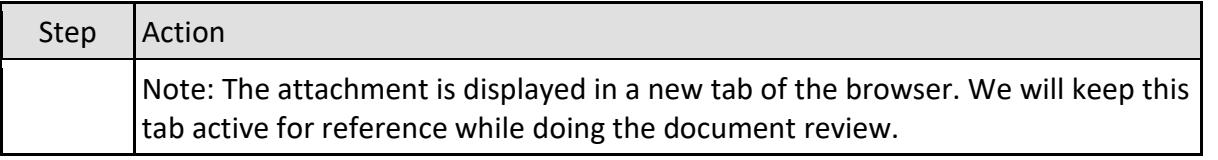

### **1.2.51 My Inbox**

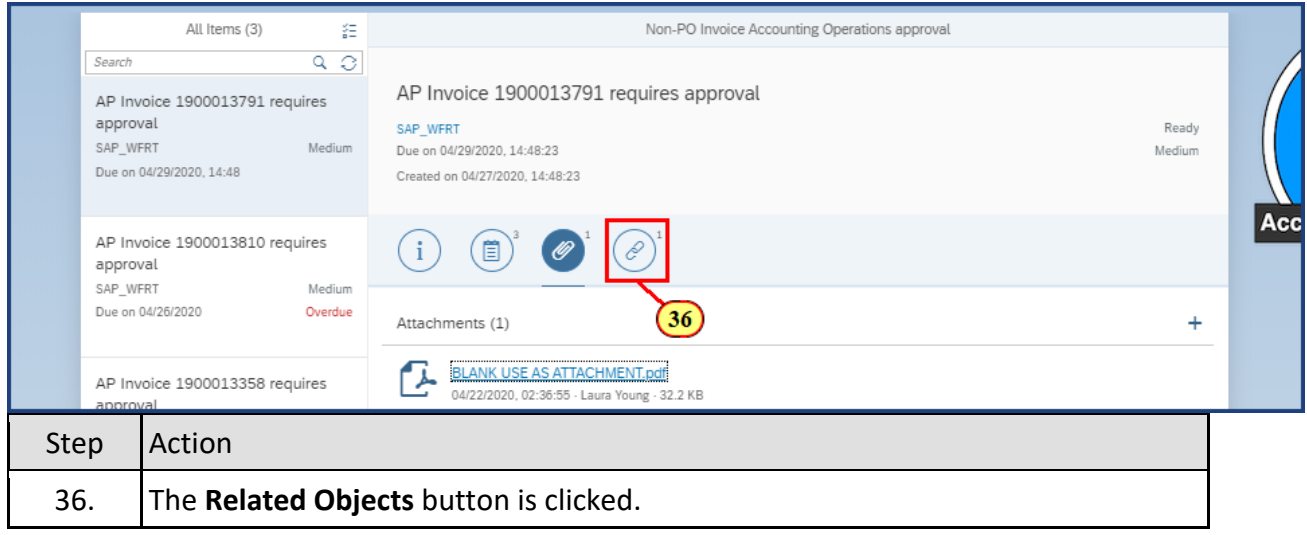

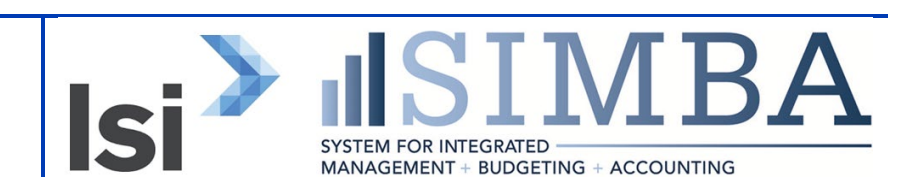

# **1.2.52 My Inbox**

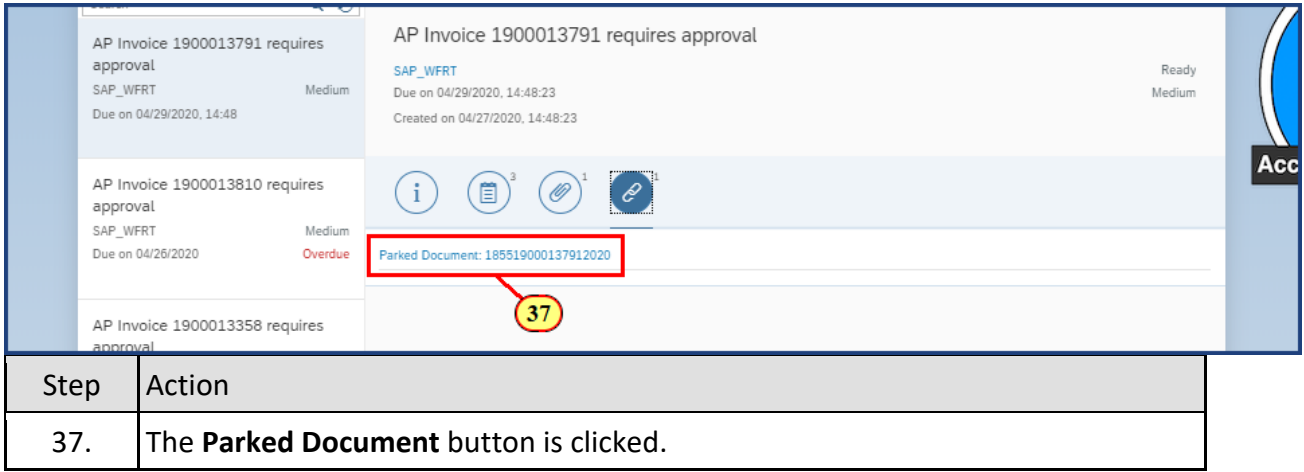

### **1.2.53 Display Parked Vendor Invoice 1900013791 1855 2020**

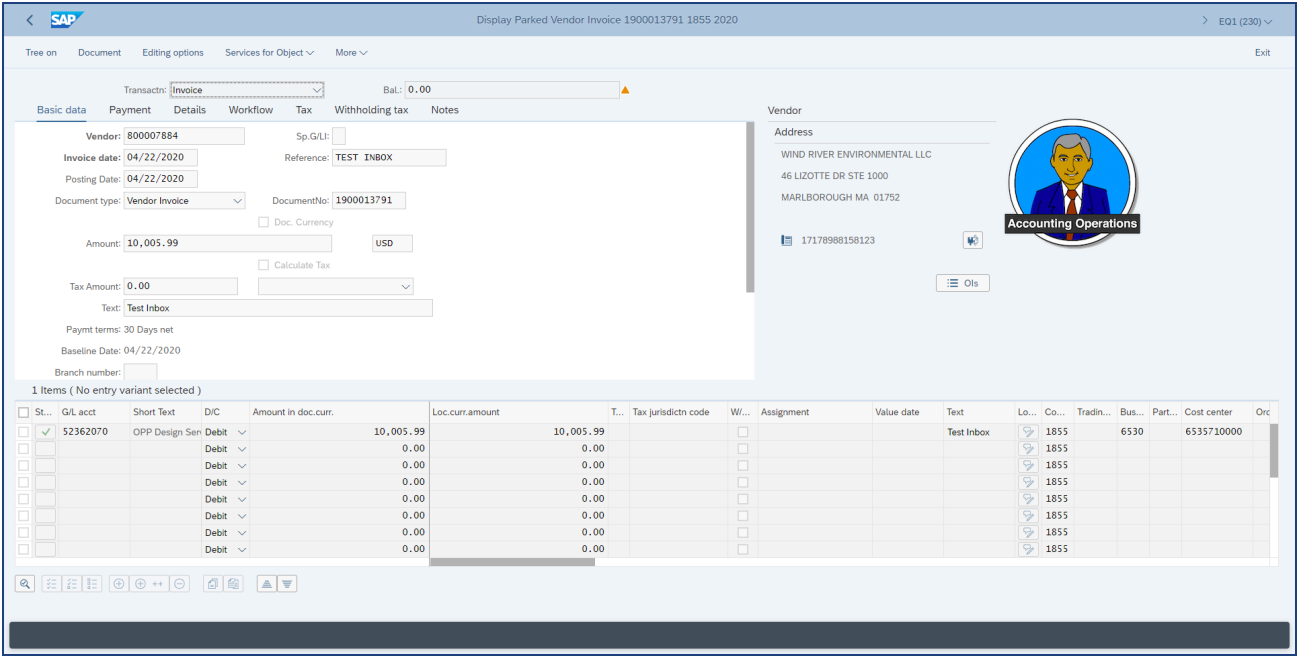

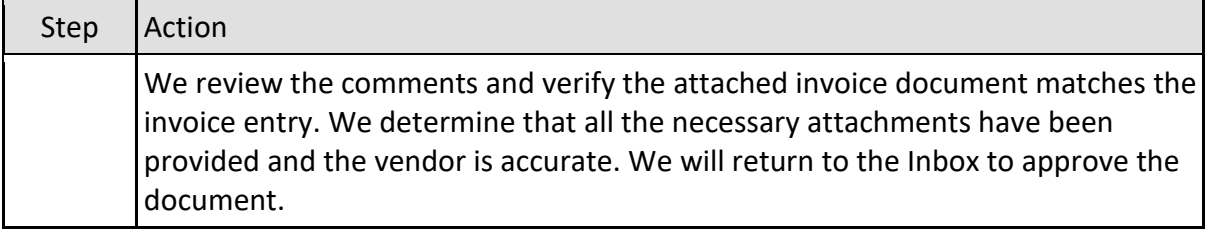

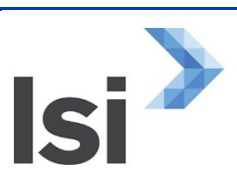

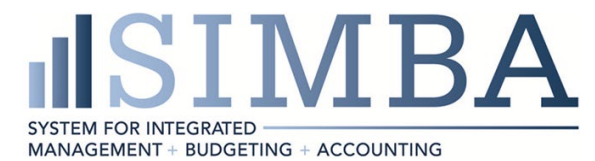

### **1.2.54 My Inbox**

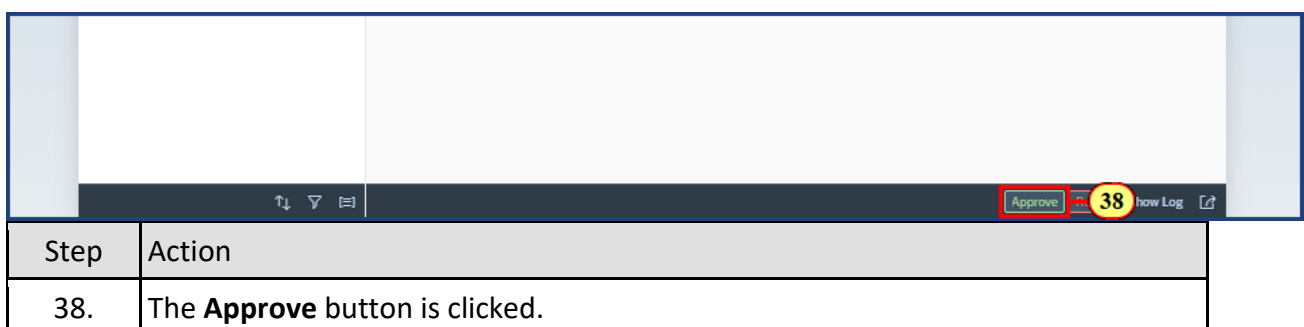

### **1.2.55 My Inbox**

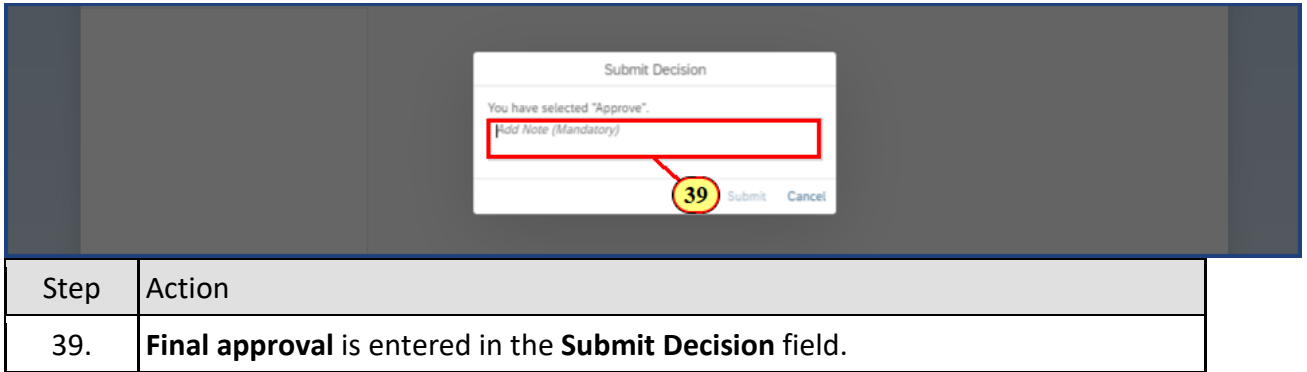

### **1.2.56 My Inbox**

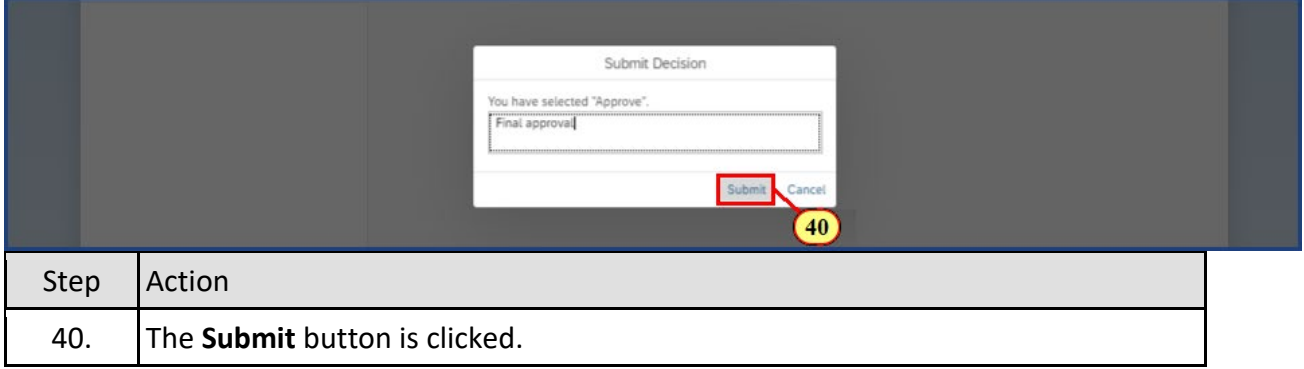

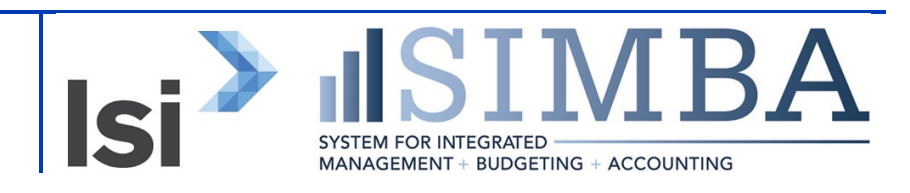

### **1.2.57 My Inbox**

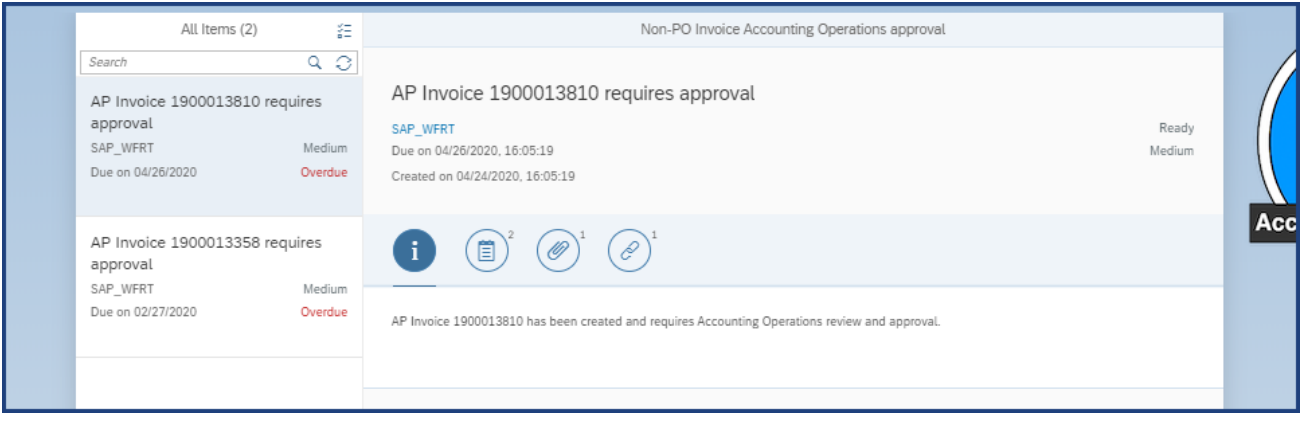

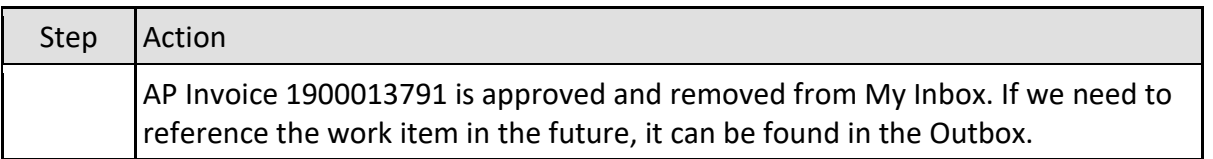

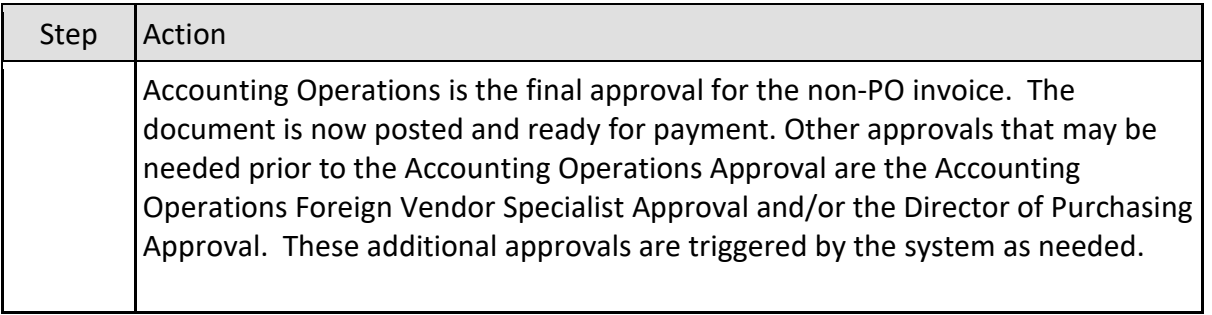

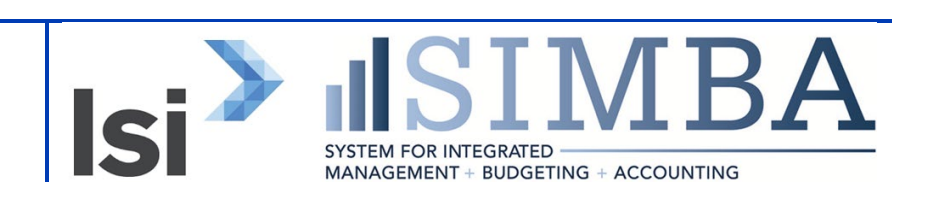

### **Disclaimer**

#### **Alternative Format Statement**

This publication is available in alternative media upon request.

#### **Statement of Non-Discrimination**

The University is committed to equal access to programs, facilities, admission, and employment for all persons. It is the policy of the University to maintain an environment free of harassment and free of discrimination against any person because of age, race, color, ancestry, national origin, religion, creed, service in uniformed services (as defined in state and federal law), veteran status, sex, sexual orientation, marital or family status, pregnancy, pregnancy-related conditions, physical or mental disability, gender, perceived gender, gender identity, genetic information, or political ideas. Discriminatory conduct and harassment, as well as sexual misconduct and relationship violence, violates the dignity of individuals, impedes the realization of the University's educational mission, and will not be tolerated. Direct all inquiries regarding the nondiscrimination policy to Affirmative Action Office, The Pennsylvania State University, 328 Boucke Building, University Park, PA 16802-5901; Email: [aao@psu.edu;](mailto:aao@psu.edu) Tel: 814-863-0471.

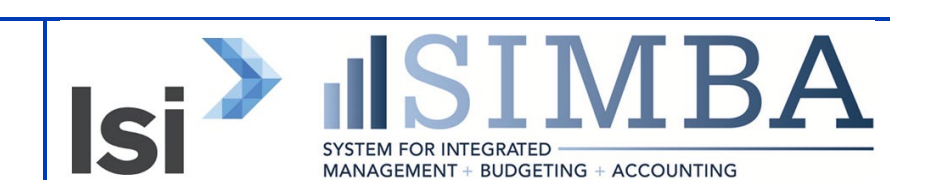